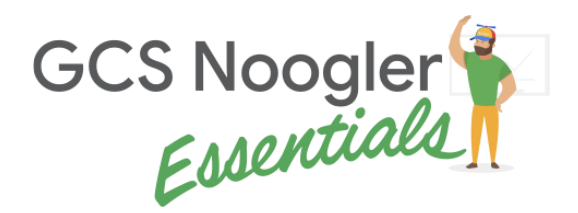

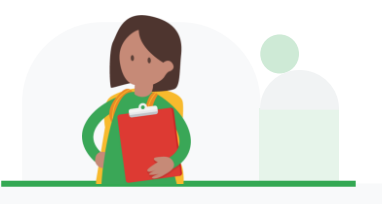

# **Mentor Workbook**

R

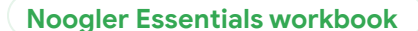

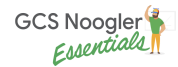

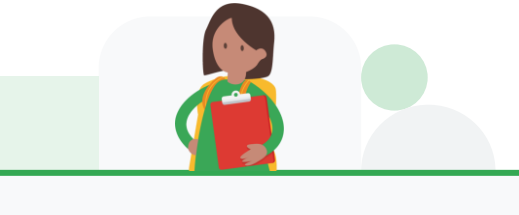

## **Mentor Workbook Objective**

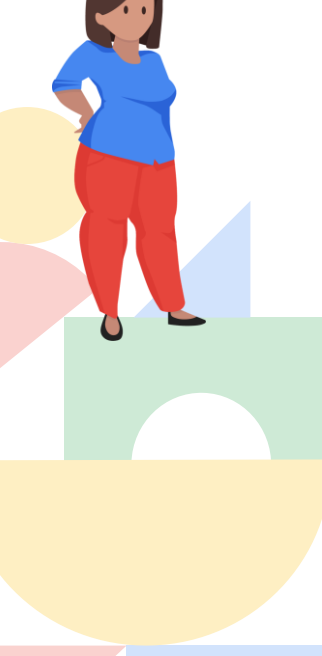

### **Key objectives:**

- $\checkmark$  Ensure knowledge around KS+ Noogler Essentials
- $\checkmark$  Ensure awareness on Kickstart+ Nooglers' path
	- $\checkmark$  Provide transparency around what is expected of the KS+ mentor during the Noogler Essentials onboarding experience

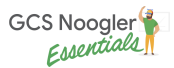

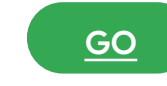

<span id="page-2-0"></span>**Prior To Noogler Start Date CO** 

- **Chapter 1:** [Welcome to the Noogler Essentials Mentor Workbook](#page-4-0)
- **→ Chapter 2: [Roles and Responsibilities](#page-6-0)**
- Noogler, Manager, Mentor
- **→ Chapter 3: [Noogler Ramp Expectations](#page-8-0)**
- **→ Chapter 4: [Noogler Timeline Overview](#page-10-0)**

### **Noogler Start Date Constant Property**

- → Chapter 5: Noogler's Week 0 At Google
- Welcome the Noogler
- Nooger / Manager / Mentor Kickoff
- **Chapter 6:** [Noogler Essentials Begins](#page-17-0)
- Course 1 + Fieldwork with Mentor support
- Course 2 + Fieldwork with Mentor support
- Course 3 + Fieldwork with Mentor support
- Course 4 + Fieldwork with Mentor support
- Course 5 + Fieldwork with Mentor support

**Chapter 7:** [Wrap Up / Final Job Readiness Assessment + Action Plan](#page-55-0)

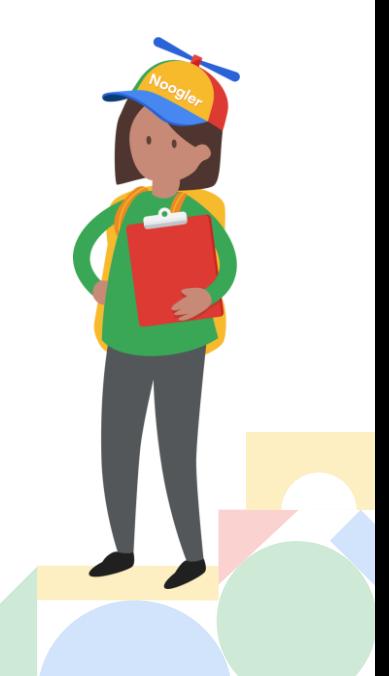

<span id="page-3-0"></span>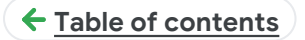

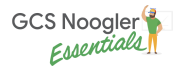

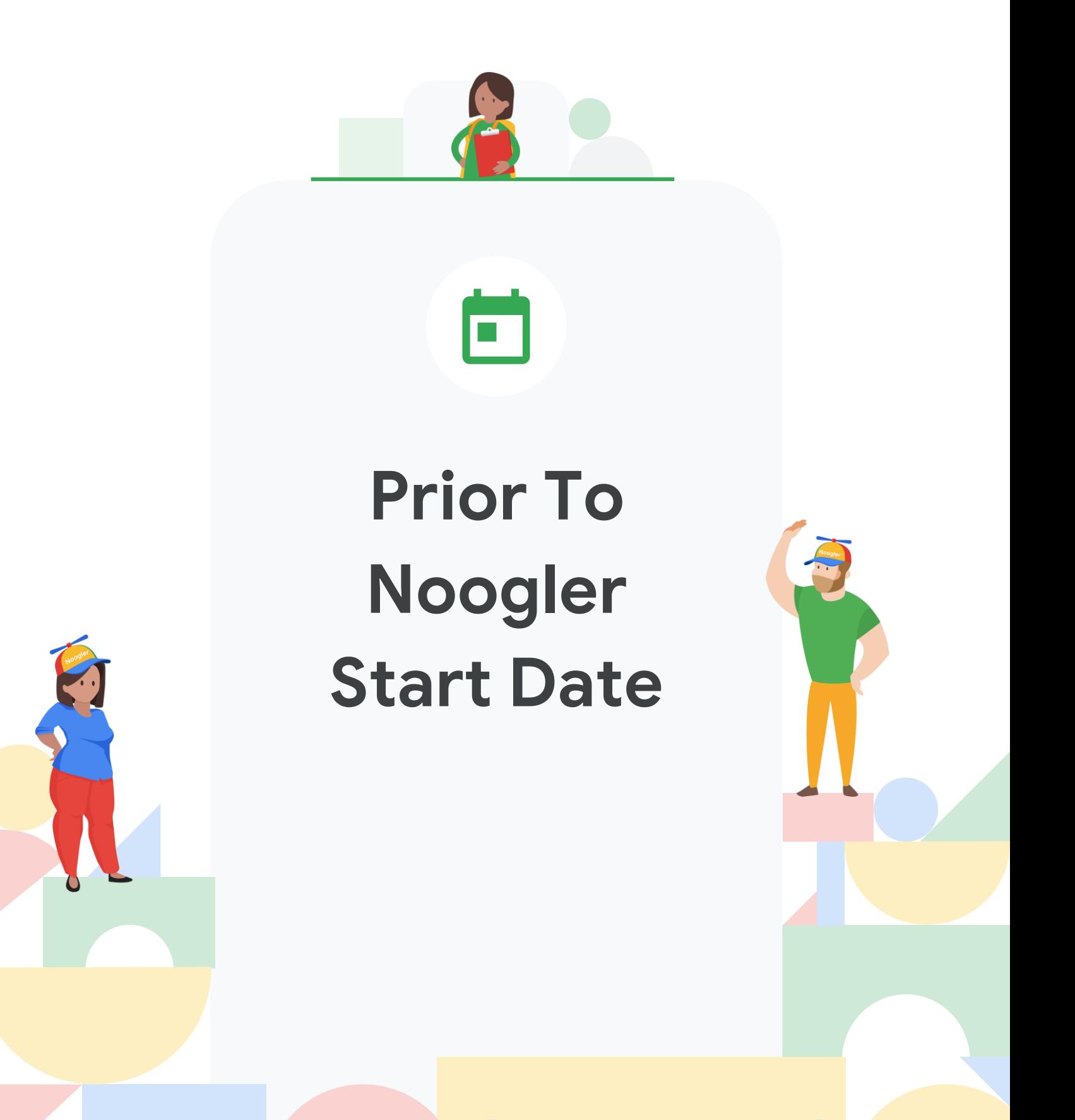

<span id="page-4-0"></span>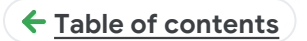

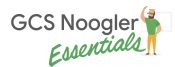

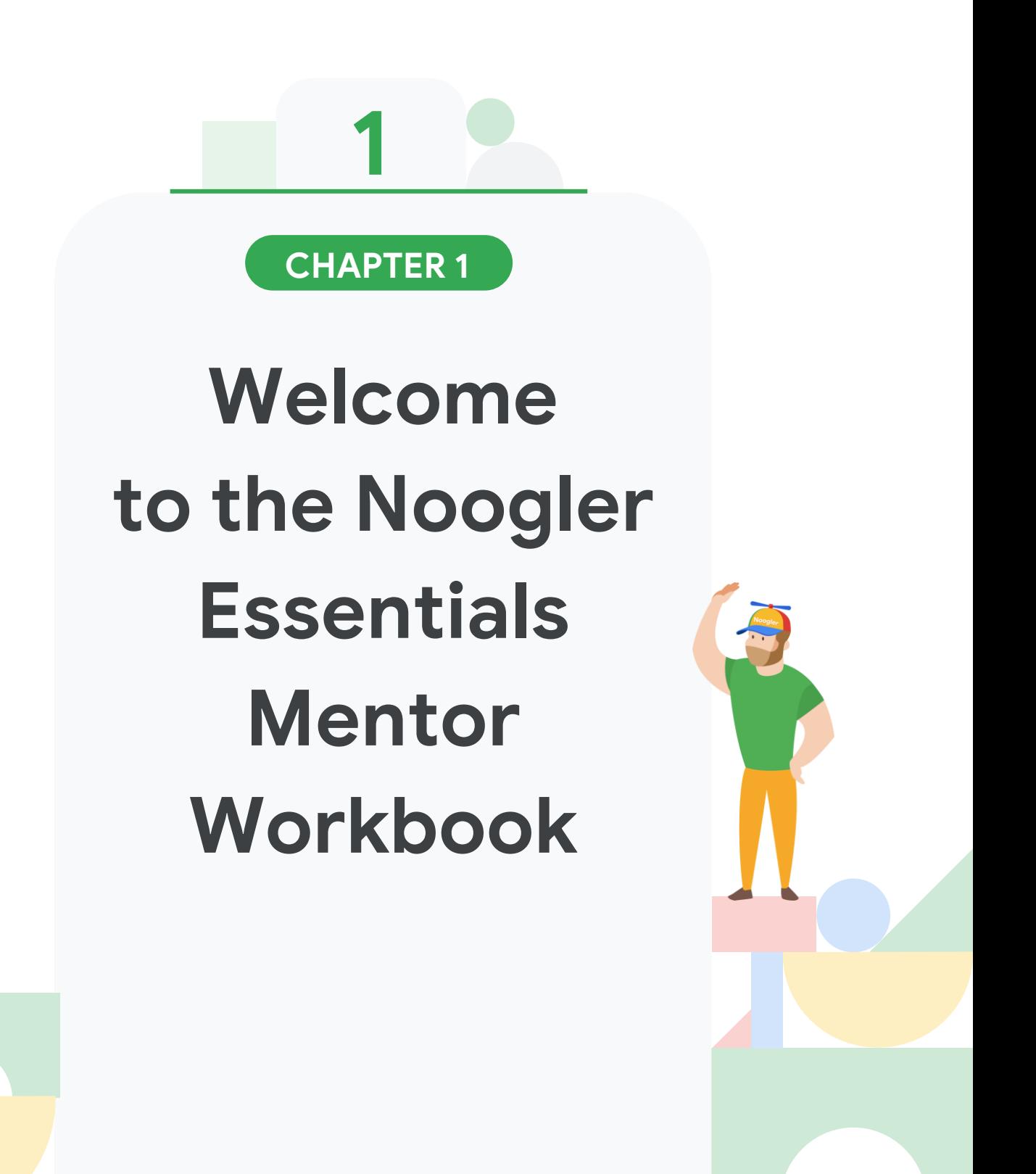

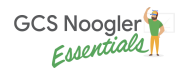

## **Welcome to the KS+ Noogler Essentials Mentor Workbook**

**Hello KS+ Mentors - congrats on being selected to mentor the next cohort of KS+ Nooglers! Your guidance and feedback will be play a key role in their onboarding journey.** 

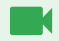

Mentors, Watch **[this intro video](https://threadit.app/thread/yyjk1gqmouoh41pcanby/message/pma7z0vf87o5gde286c9jr29?utm_medium=referral-link)** to learn how to use this workbook

**Following Noogler Essentials, Nooglers will transition to on-the-job regional training, working on-target within assigned regional pods, or both depending on timeline**

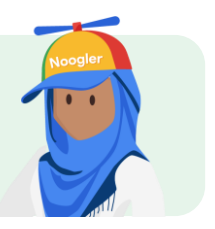

**[Here you can find an intro video](https://threadit.app/thread/yjl8qbyvcyq84lp82v2r/message/di2yri85uqz3nanlwhroik10?utm_medium=referral-link)** that the Noogler will be watching, so that you can familiarize yourself with the Noogler Essentials process.

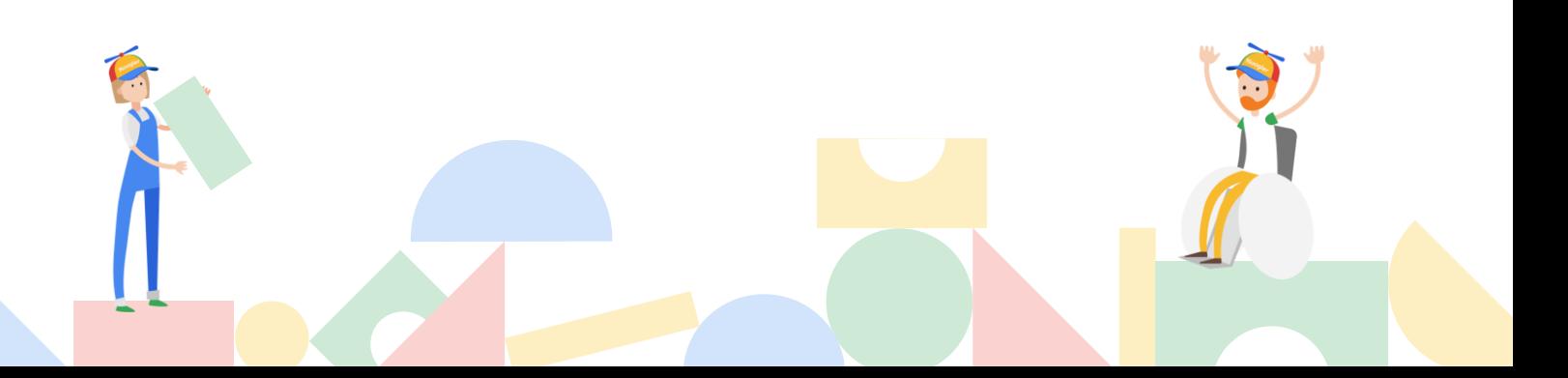

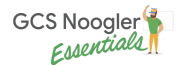

<span id="page-6-0"></span>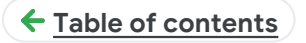

### **CHAPTER 2**

**2**

## **Roles and Responsibilities**

✓Noogler, Manager, Mentor

### **Roles and Responsibilities:**

### **[Watch this video roles and responsibilities](https://threadit.app/thread/tlfc9atiwbwizuonsplk/message/yc3k4u2fekuccuaptichvpiw?utm_medium=referral-link)**

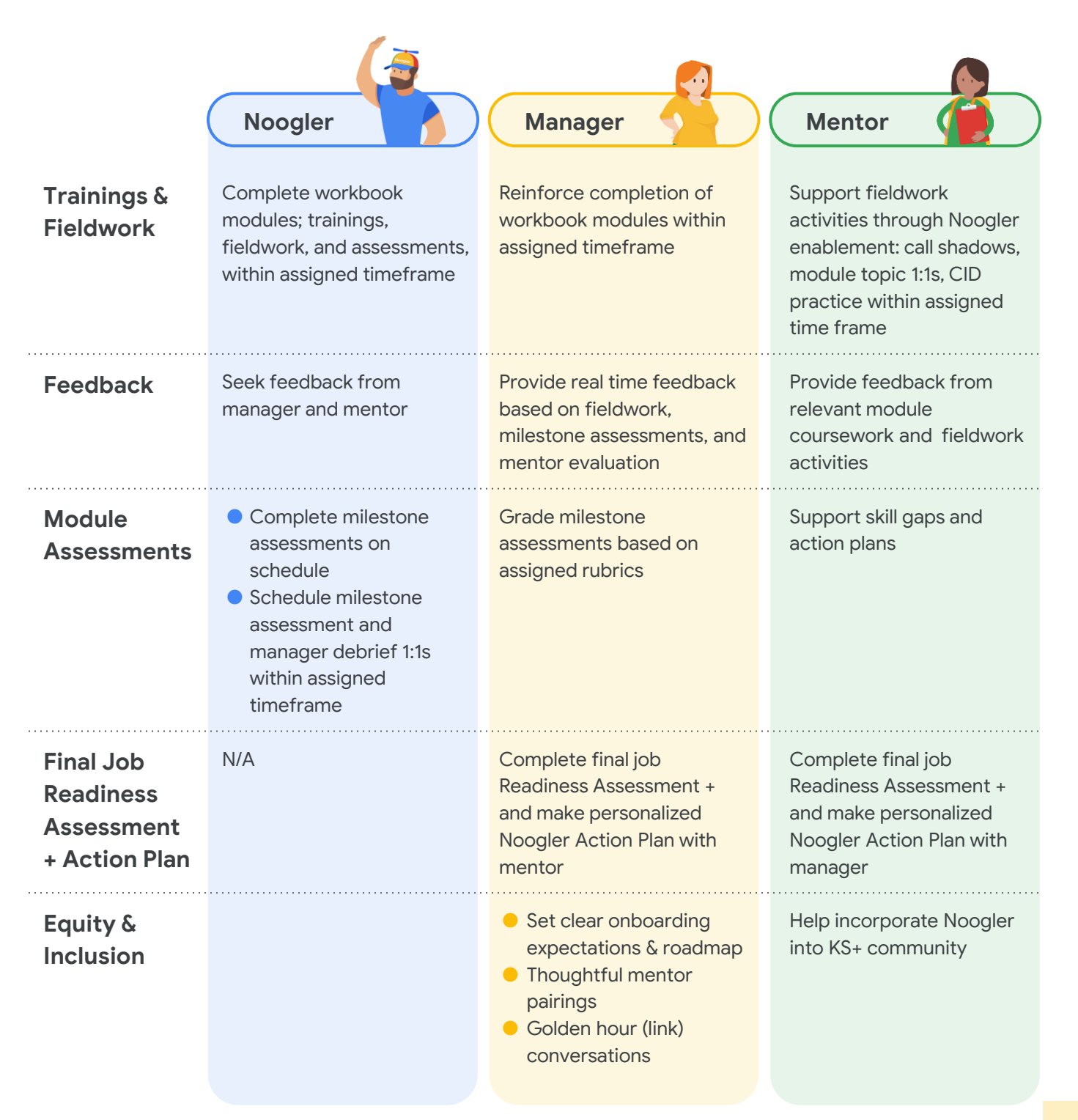

<span id="page-8-0"></span>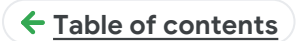

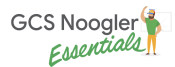

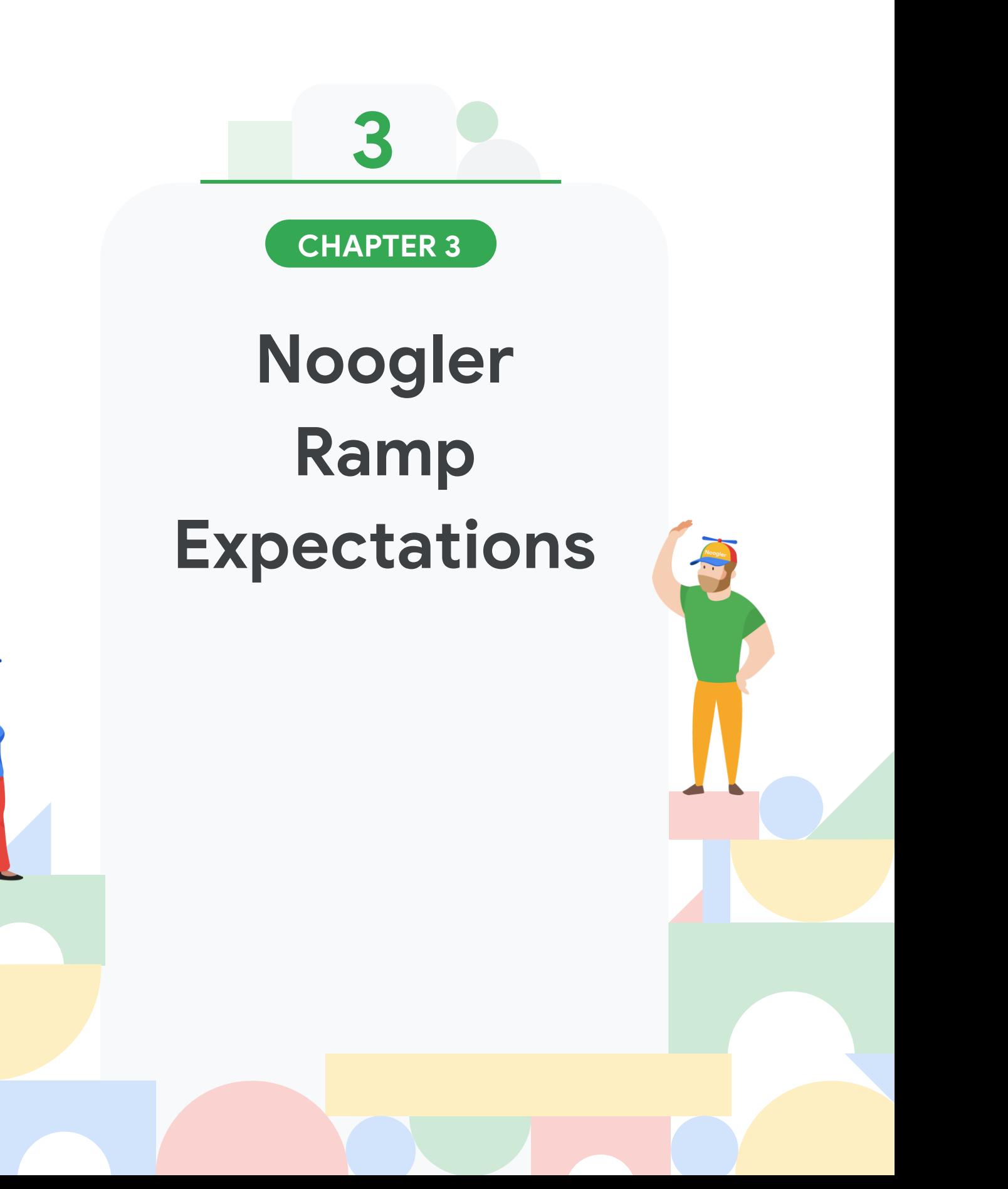

### **Noogler Ramp Expectations**

**[Watch this video ramp expectations](https://threadit.app/thread/py4oq3w6undzznsuwxve/message/eosask6uyadofxru69m16kwt?utm_medium=referral-link)** 

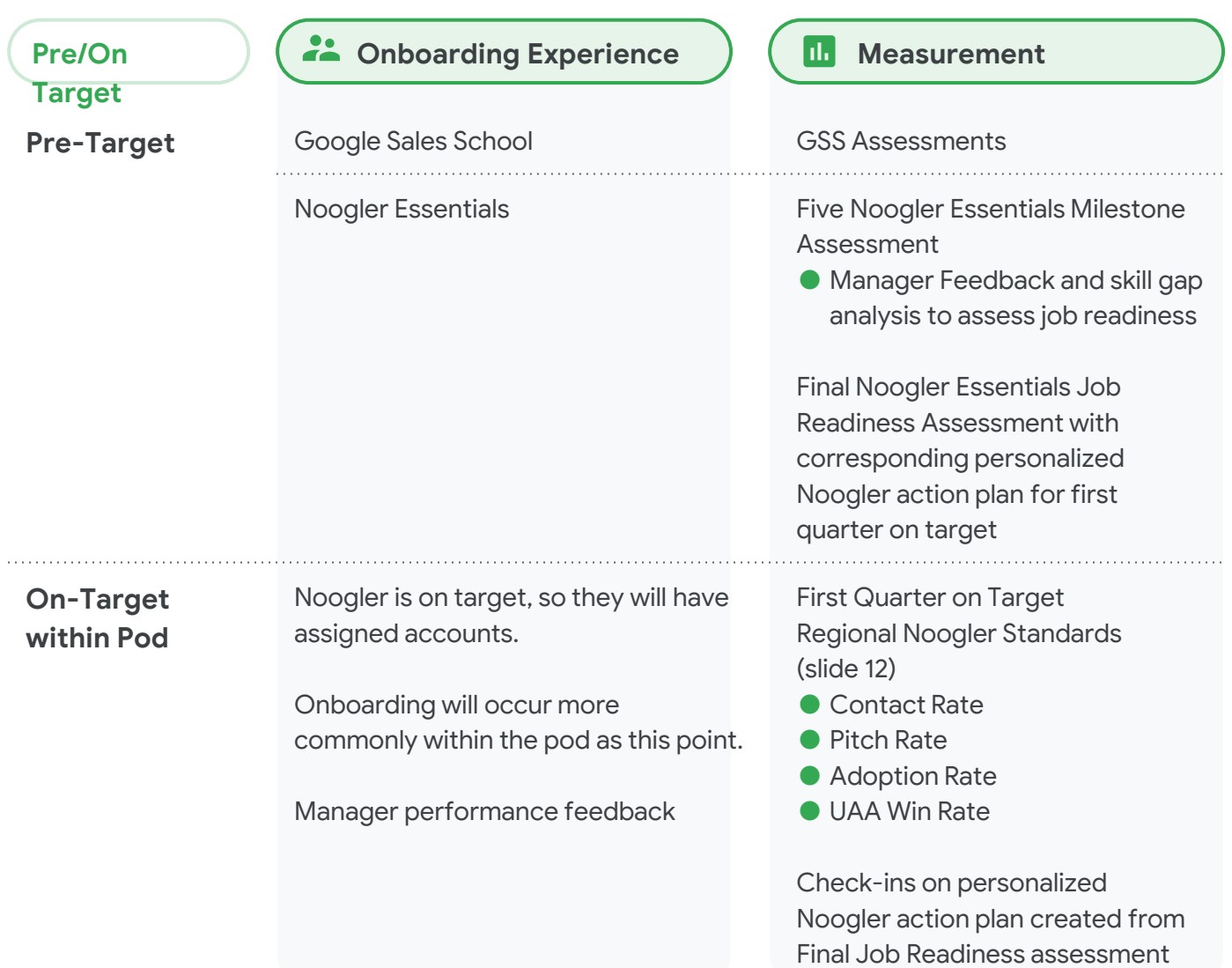

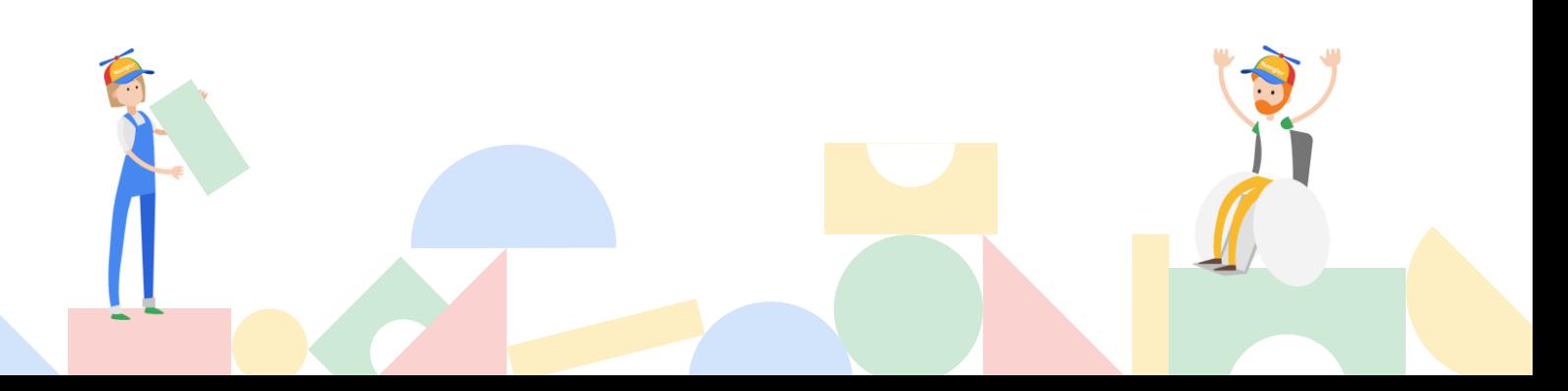

<span id="page-10-0"></span>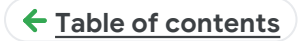

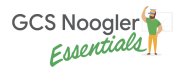

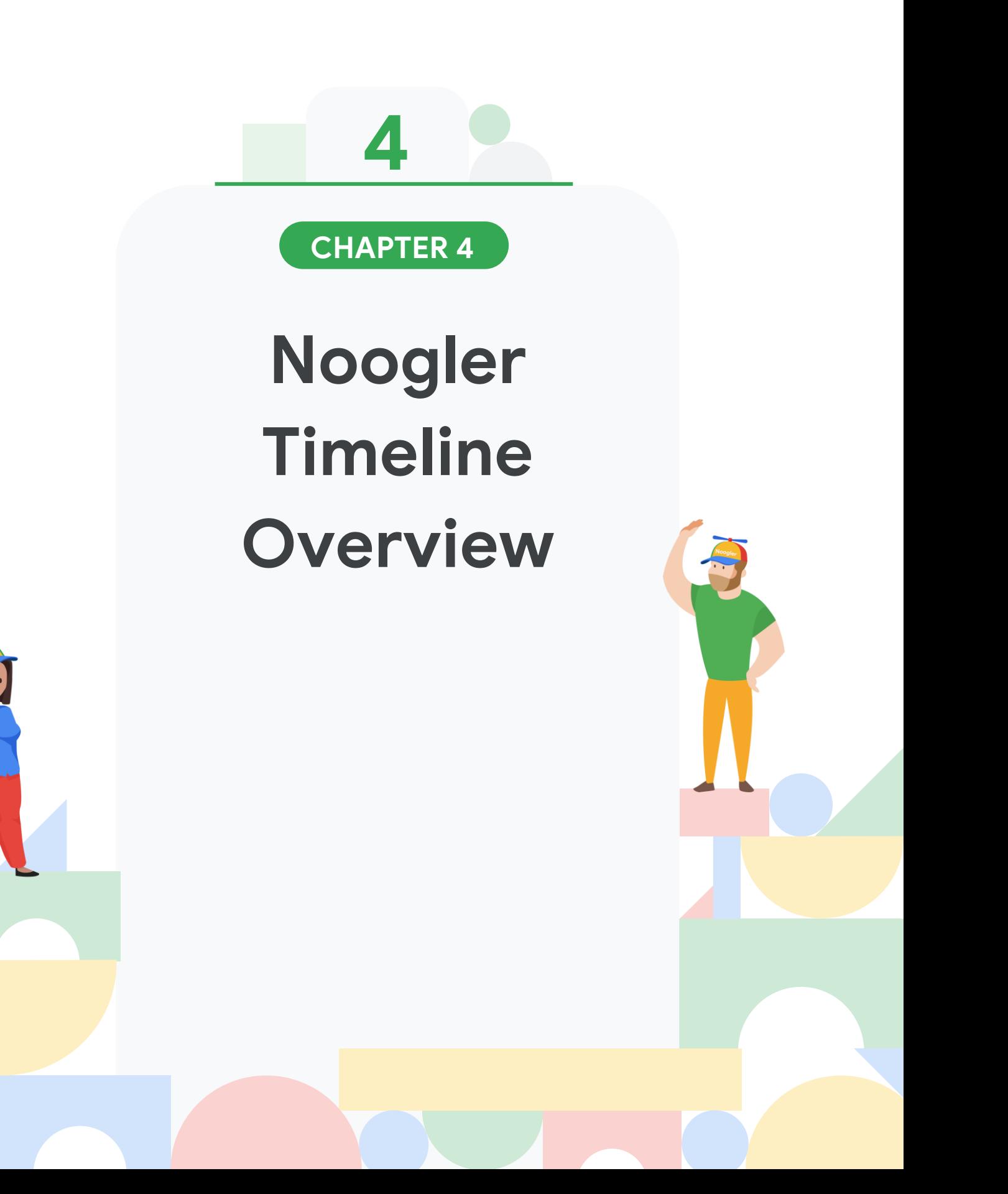

### **What is Kickstart+ Noogler Essentials?**

Noogler Essentials is designed to accelerate your job-readiness with program-specific trainings that advance the foundations you built in Google Sales School (GSS).

Through a series of modules, you'll:

- gain deeper **product knowledge**
- explore the **sales process**
- and extensively practice your **sales skills**.

**The KS+ Sales process** With each stage of your seller journey, your manager and **Phase 2:** mentor will be there to **Go Pro with Google**  provide support and **Solutions** feedback! **GCS Noogler** Essentials **Phase 1: Orient To**  Seller Success **Kickstart+** Google Sales School  $\sum_{i=1}^{n}$  Mastery

**Phase 3:**

**Phase 4:**

**Elevate Your Sales Skills (On-Target)**

**GCS Noogler** Essentials

d 'NBS Academy' during the time that the time to Know Google Solutions questions.

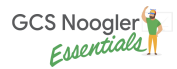

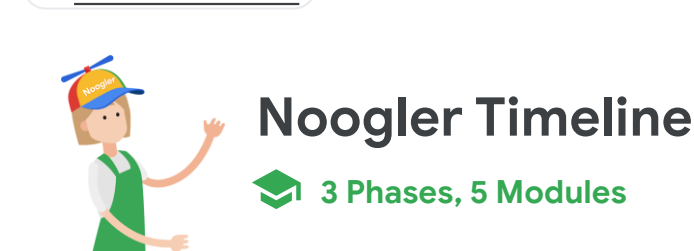

**Week #0: Noogler starts at Google**

**Google Sales School** Week 1-6

**Phase 1: Orient to Kickstart+** 

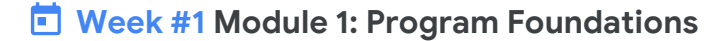

- **Focus:** Learning about the Foundational elements of KS+
- **Milestone assessment 1**
- **Week #2 Module 2: Customers we work with**
- **Focus:** Learning about the customer nuances, relationships, and outreach flow for each of our acquisition channels

**Milestone assessment 2**

**Phase 2: Go-Pro with Google Solutions** 

#### **Week #3 Module 3: Product Excellence**

- **Focus:** Product Excellence; building and optimizing for each marketing objective.
- **Milestone assessment 3**

**Phase 3:** The KS+ Sales Process

#### **Week #4 Module 4: Customer Calls & Operational Excellence**

● **Focus:** Call planning centered around customer success and Google incentives, finessing customer call flow, and working with partner teams

**Milestone assessment 4**

#### **Week #5 Module 5: Customer Growth**

- **Focus:** Put it all together with the Ads Growth Formula and customer digital sophistication
- **Milestone assessment 5**

<span id="page-13-0"></span>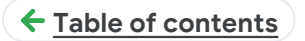

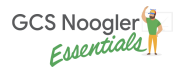

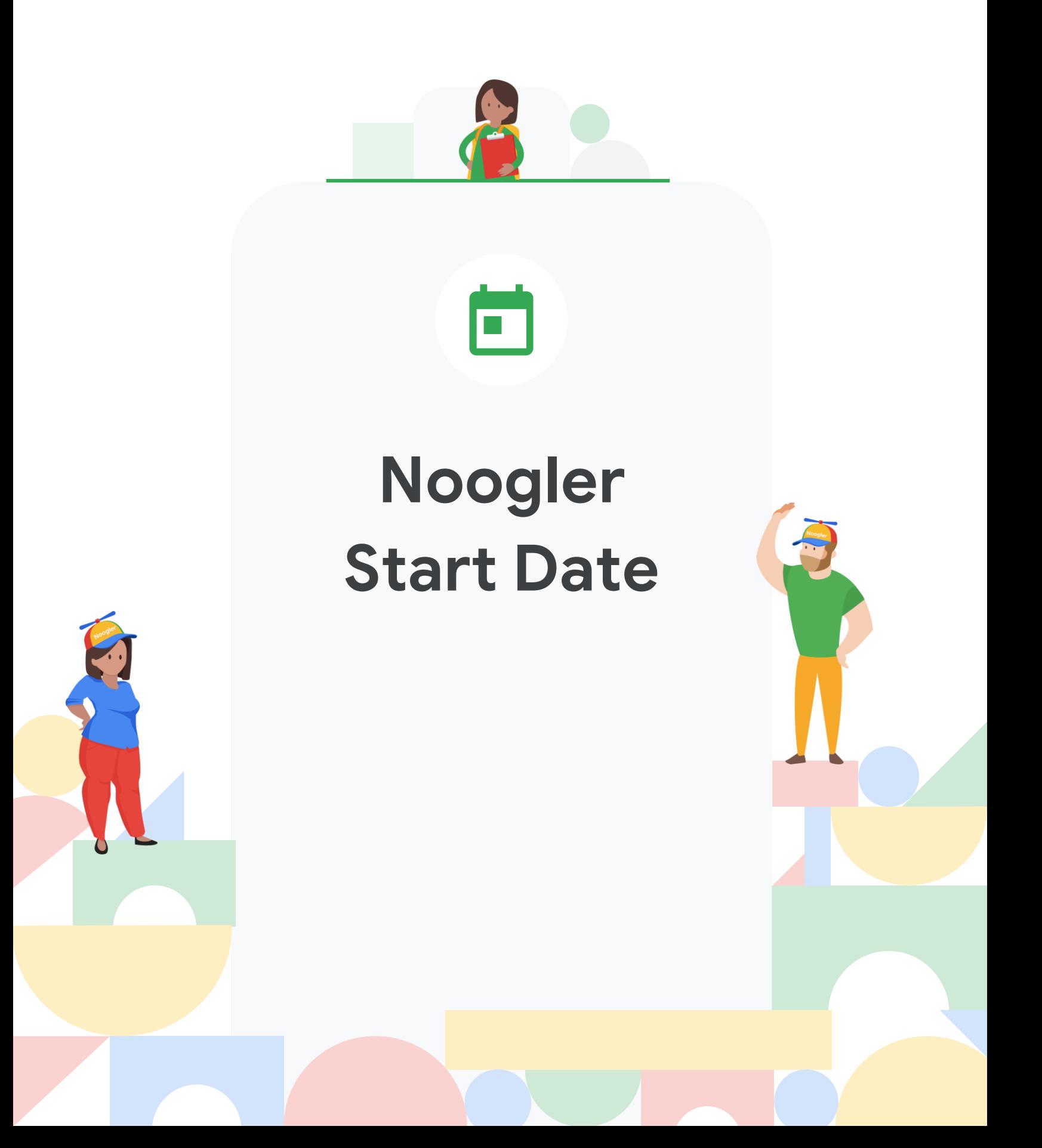

<span id="page-14-0"></span>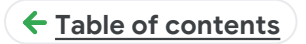

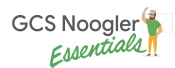

### **CHAPTER 5**

**5**

# **Noogler's Week 0 At Google**

✓Meet Your Noogler Mentee ✓Prepare and Expectation Setting with Noogler / Manager / Mentor

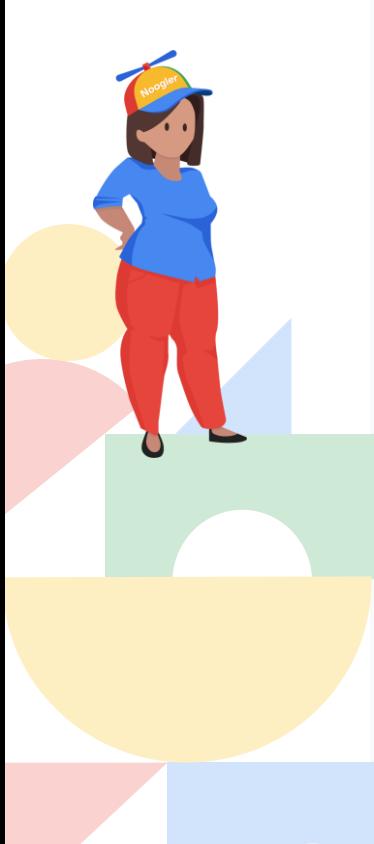

**2**

**3**

**4**

**[Table of contents](#page-2-0)**

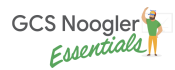

### **Welcome the Noogler to Kickstart+**

#### **Pre-Google Sales School**

- **A** The Noogler's manager will assign you to a Noogler mentee prior to their start date at Google. **1**
	- **The Noogler's manager will schedule a 1:1 with you, the mentor, to discuss roles and** responsibilities, expectations, and timeline.

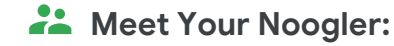

- Set up a 1:1 to introduce yourself and welcome the Noogler to Google
- Review their onboarding path: Google Sales School + Noogler Essentials *\*Note: their manager will do the same, so be sure to answer any outstanding questions*
- Fun Activity: Schedule something fun with the Noogler to build community ○ Coffee, breakfast, lunch, meet the team, etc.

#### **Noogler / Manager / Mentor Kickoff Call**

- Your manager will schedule a 30m call for "KS+ Noogler Essentials Kickoff" with Noogler, manager, mentor. Manager leads the call.
- Reiteration of roles and responsibilities for each party
- Overview of Noogler's next step
	- GSS
	- Noogler Essentials
- Answer any outstanding questions

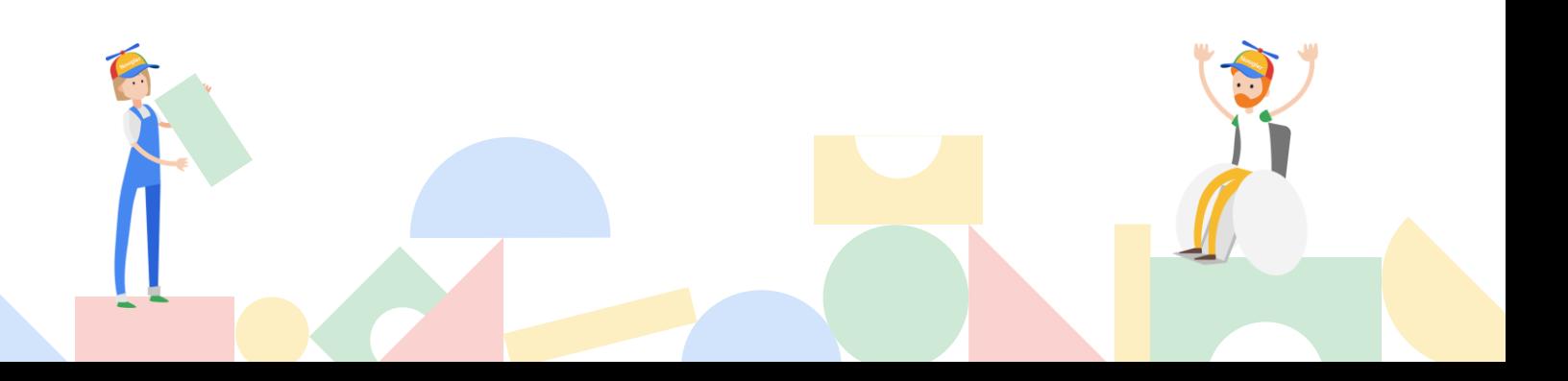

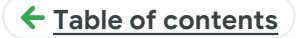

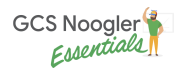

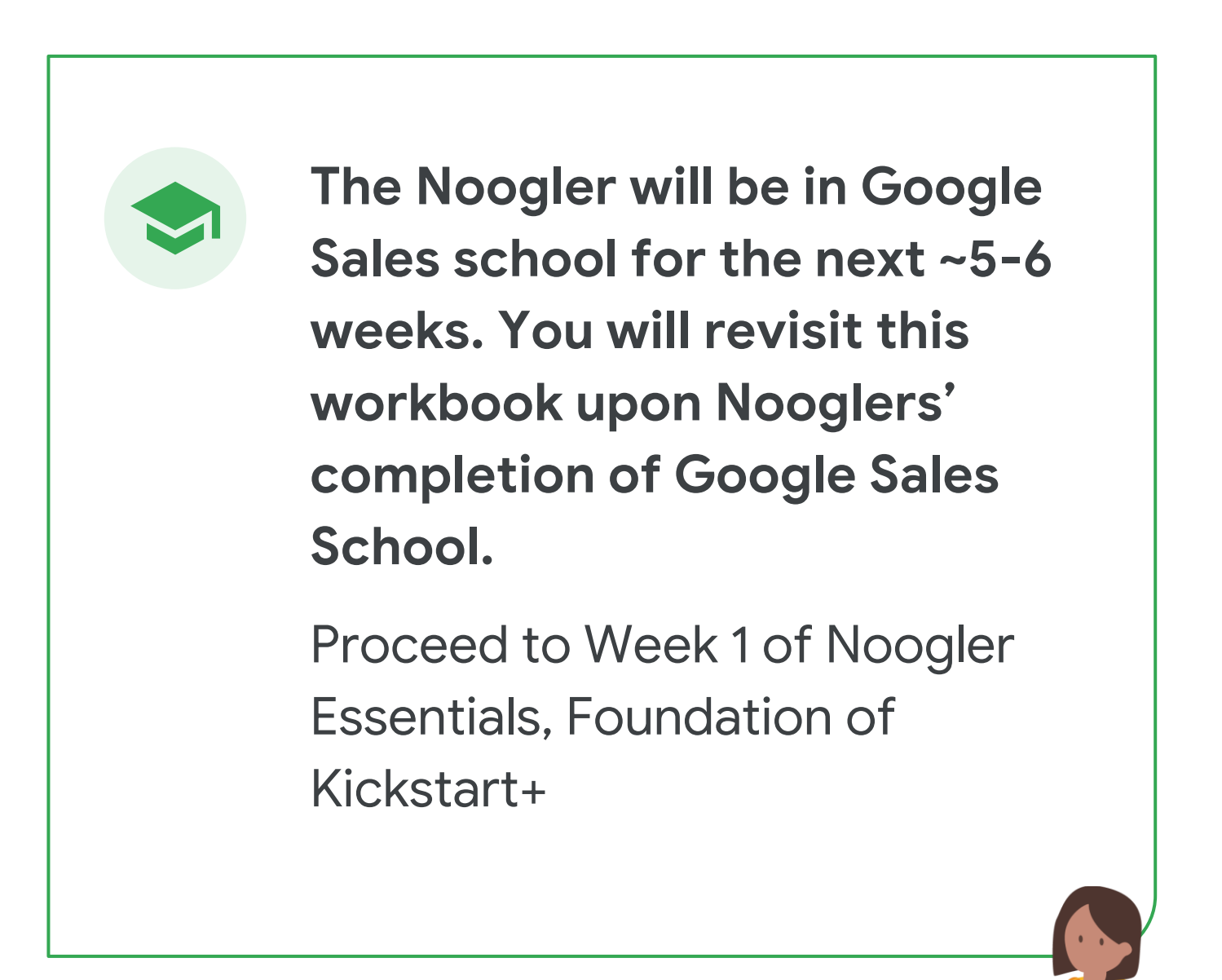

<span id="page-17-0"></span>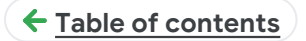

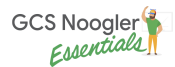

### **CHAPTER 6**

**6**

# **Noogler Essentials Begins**

 $\sqrt{2}$ Course 1 + Fieldwork with Mentor support  $\sqrt{2}$ Course 2 + Fieldwork with Mentor support  $\sqrt{2}$ Course 3 + Fieldwork with Mentor support  $\sqrt{2}$ Course 4 + Fieldwork with Mentor support ✓Course 5 + Fieldwork with Mentor support

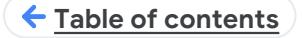

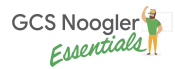

### **Week #1**

### **MODULE 1**

## **Foundations of KS+**

**Learning about the foundational elements of KS+**

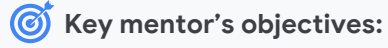

- $\checkmark$  Intro the Noogler to KS+ via Fieldwork
- $\checkmark$  Use network to help Noogler with assigned call shadows via fieldwork

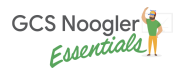

### <span id="page-19-0"></span>**Foundations of KS+**

Learning about the Foundational elements of KS+

#### **→ Chapter 1:** Learning Foundations of Kickstart+

#### **Onboarding to KS+ expectations setting**

● What to expect through Noogler Essentials

#### **Google's Evaluation Process: GRAD**

● Explain Google's performance evaluation philosophy and process (individual + pod metrics, GRAD)

#### **GRAD: KS+ Performance Evaluation**

● Explain the performance evaluation metrics for sellers in KS+ (core vs GBO vs PGAs)

#### **KS+ Customer Relationships**

● Customer relationship and best practice on call volume and outcomes

#### **Ads Growth Formula Intro**

● Intro to the AGF: How we work with our customers

#### **Introduce Yourself & Ads Growth Formula**

● Intro to the role: How we introduce ourselves (fun)

#### **Account Assignments**

● Understand how Account assignment works (New Q3 2022 model)

#### **COURSE 1: Milestone assessment**

**FIELDWORK REQUIRING MENTOR ENABLEMENT**

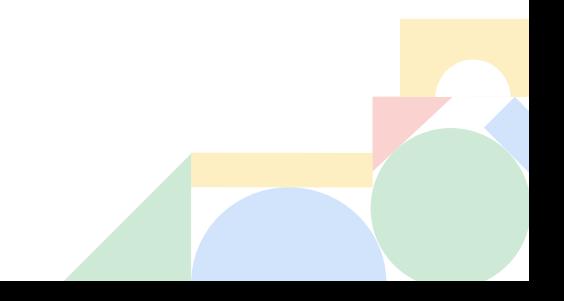

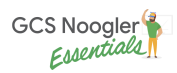

### **Chapter 1: Learning Foundations of Kickstart+**  Welcome to Noogler Essentials Welcome to the Team

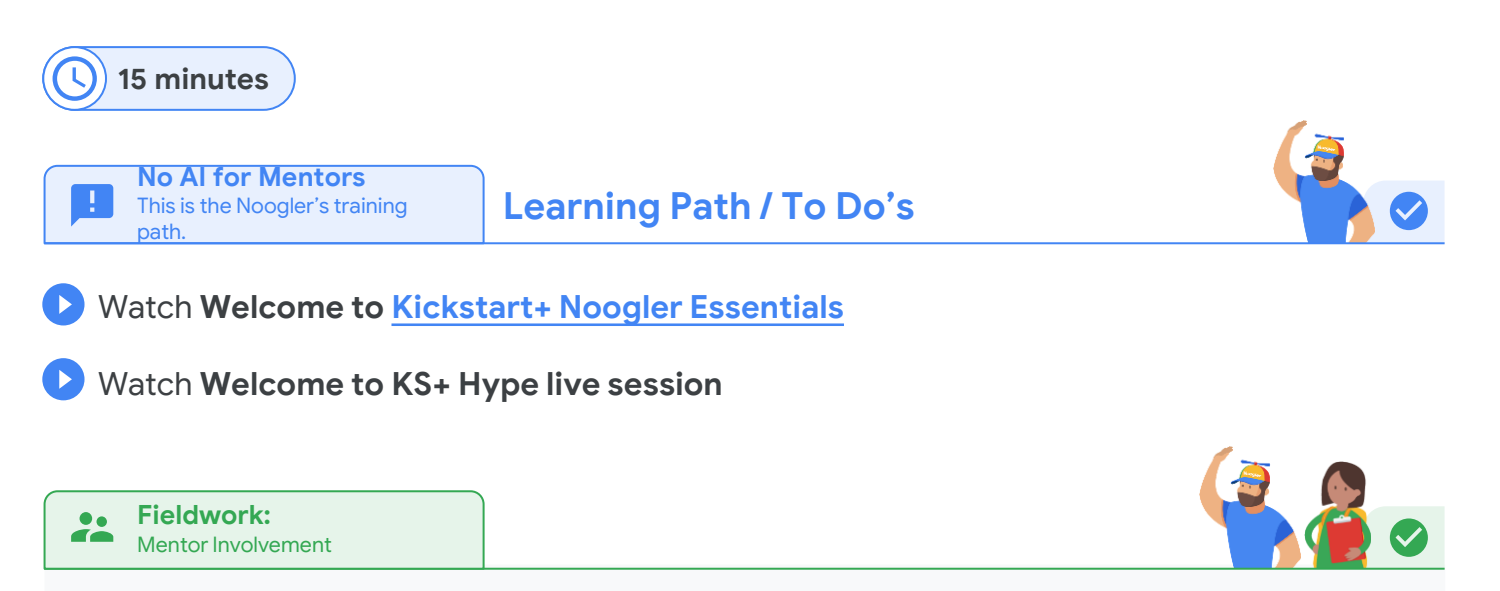

### **Welcome to the team!**

- **Set up some time** with sellers and manager on your regional KS+ team to get to know each others.
- **Use the in-office days** to get coffee, go on a walk, get a tour of your office, go to lunch, and learn more about your teammates. Enjoy!

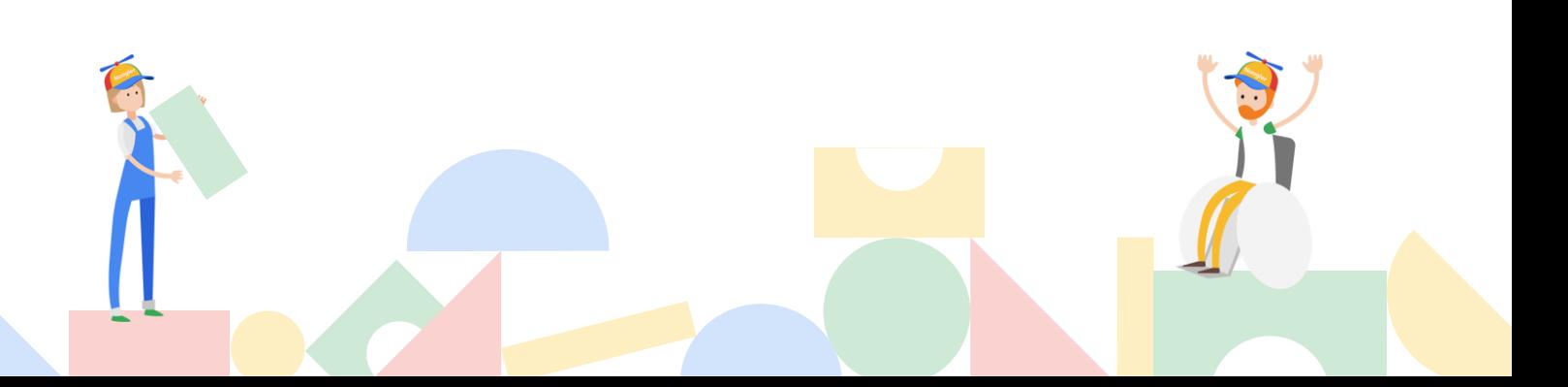

### **Chapter 1: Learning Foundations of Kickstart+**  Customer Relationships

**30 minutes**

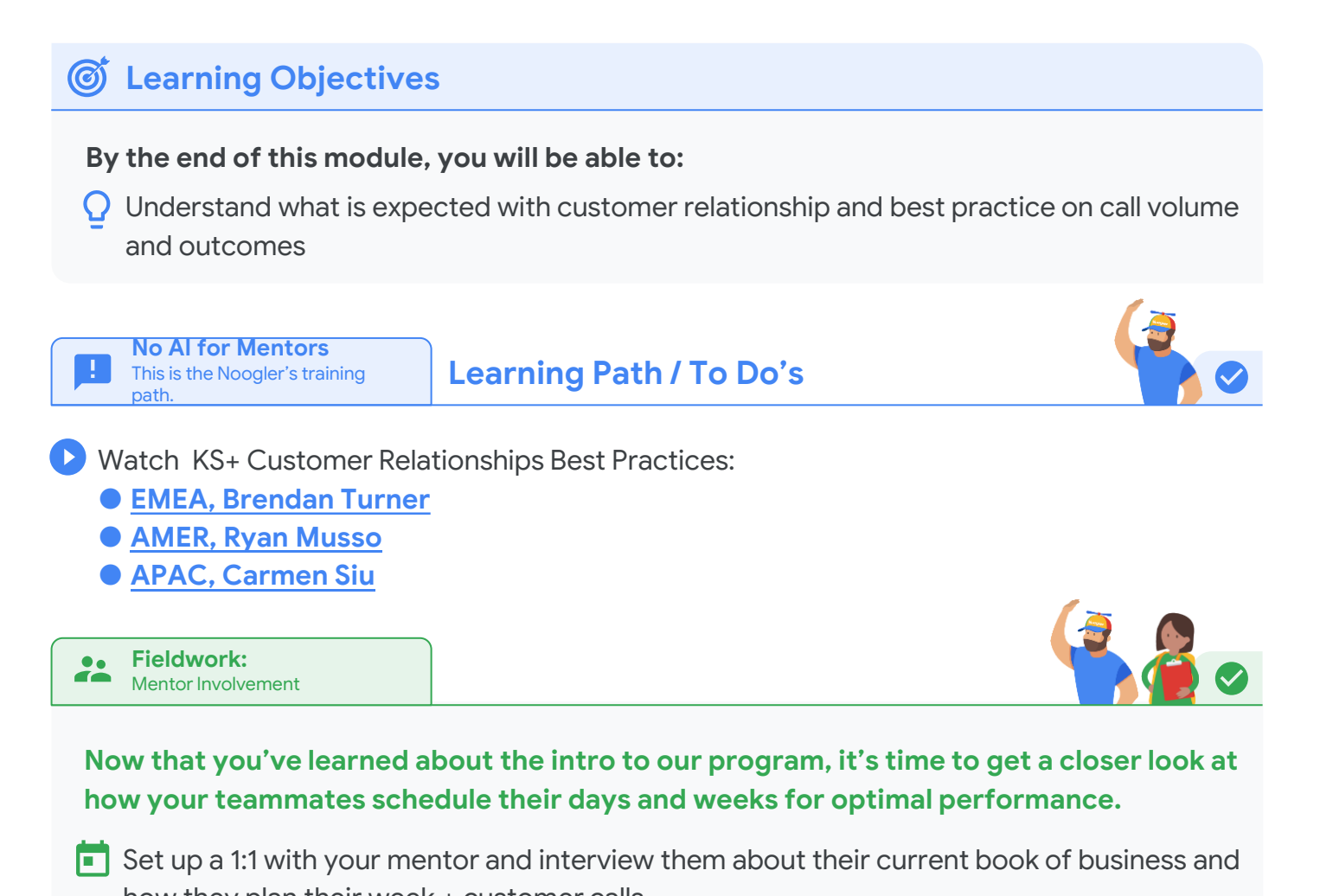

how they plan their week + customer calls. **Take notes in workbook. Make sure to fill in the notes on the Fieldwork section of your** 

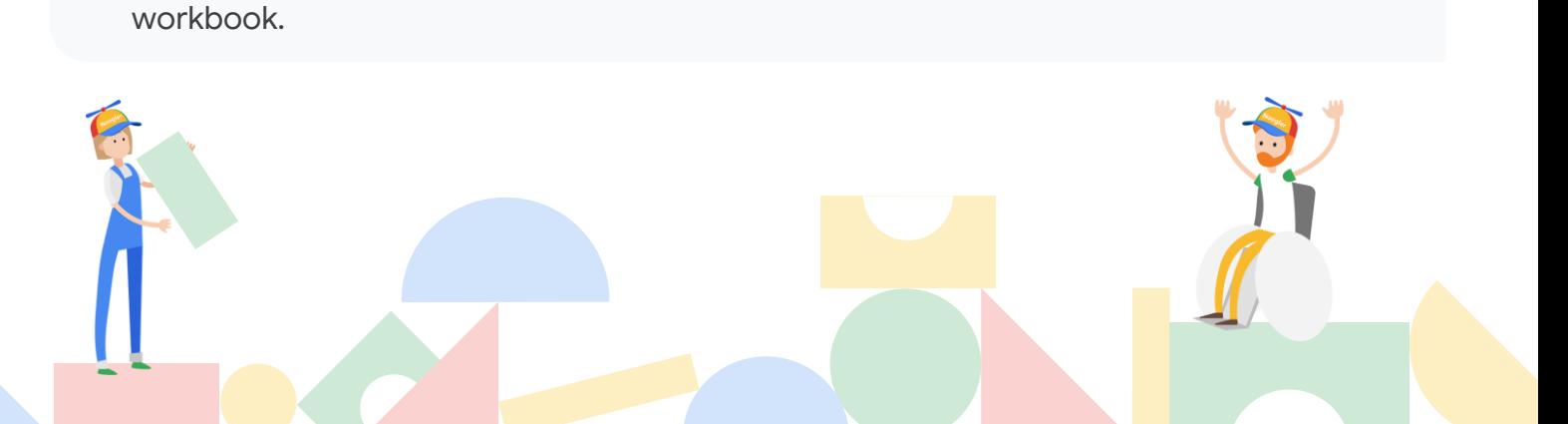

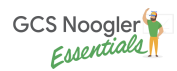

### **Chapter 1: Learning Foundations of Kickstart+**  Introducing Yourself

**30 minutes**

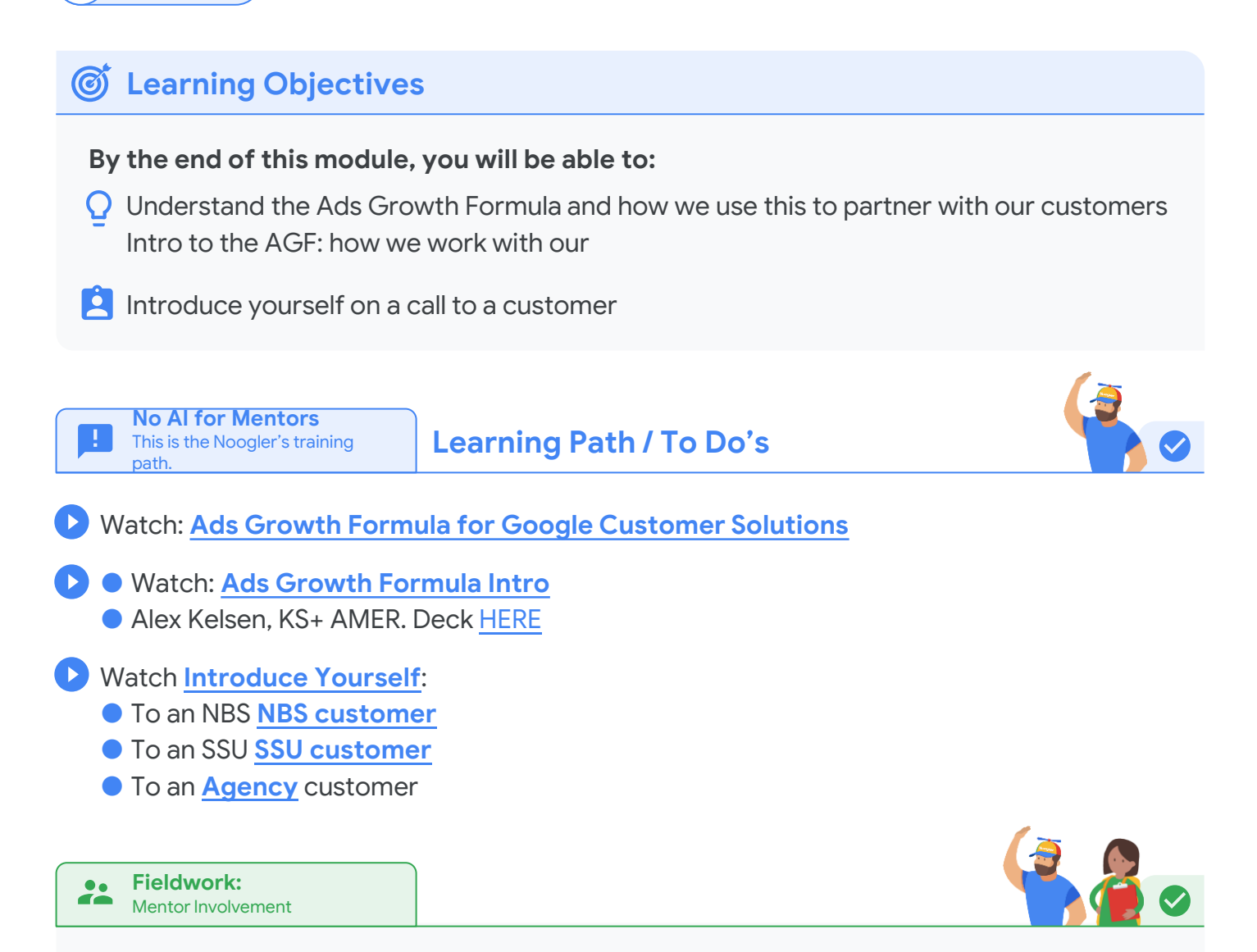

### **Now that you know a bit more about the role of a Kickstart+ rep, the Ads Growth Formula that we use with our customer journey, and how we introduce ourselves, is your turn!**

- **Partner** with either you mentor or another Noogler, and set up time to alternate your "practice intro." Give each other feedback, as you will be asked to do this again for your Milestone assessment 1, graded by your manager.
	- Be sure to include elements of the Ads Growth Formula in your intro

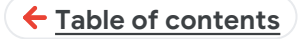

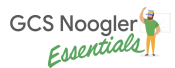

### **Week #2**

### **MODULE 2**

## **Customers We Work With**

**Learning about the customer nuances, relationships, and outreach flow for each of our acquisition channels** 

- **Key mentor's objectives:** 
	- $\checkmark$  Use network to help Noogler with assigned call shadows via fieldwork
	- ✓ Share active CIDs for Noogler fieldwork

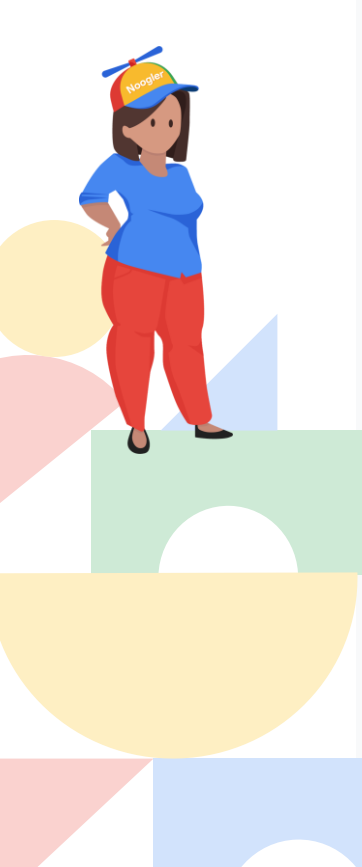

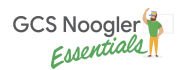

### <span id="page-24-0"></span>**Customers We Work With**

Learning about the customer nuances, relationships, and outreach flow for each of our acquisition channels

#### **Chapter 1:** Assisted Sign Ups (ASU)

**Internal Sync**

● Conduct an internal sync with NBS to understand customer MOs, media plan, and launch plan Intro Call<sup></sup>

● Conduct an NBS intro call to ensure handoff excellence

#### **Launch Call**

● Conduct an NBS launch call with proper expectation setting and customer centric selling

#### **Pipeline**

● Working with NBS: pipeline management, deal pacing, working together

**Chapter 2:** Self-Sign Ups (SSU)

#### **Outreach**

- Outreach 101
- $\bullet$  Uncovering Contacts  $\bullet$

### **Outreach Messages**

● Craft and deliver tailored outreach messages

#### **Discovery Call**

● Host a discovery call uncovering customer MOs

#### **SSU Operational Excellence**

● Identify workflow & organizational strategies for maintaining required volume of outbound efforts

#### **Chapter 3:** Agency Partners (3P)

#### **Working with Agencies 101**

- Leverage all tools available for agency and customer contactability
- Navigate the specifics of an Agency world: mapping, stakeholders, value-adds, etc.
- Craft and deliver tailored outreach messages based on agency best practices
- Host a discovery call uncovering agency + customer MOs

**COURSE 2: Milestone assessment**

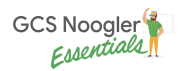

### **Chapter 1: Assisted Sign Ups (ASU)**  Internal Communication

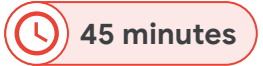

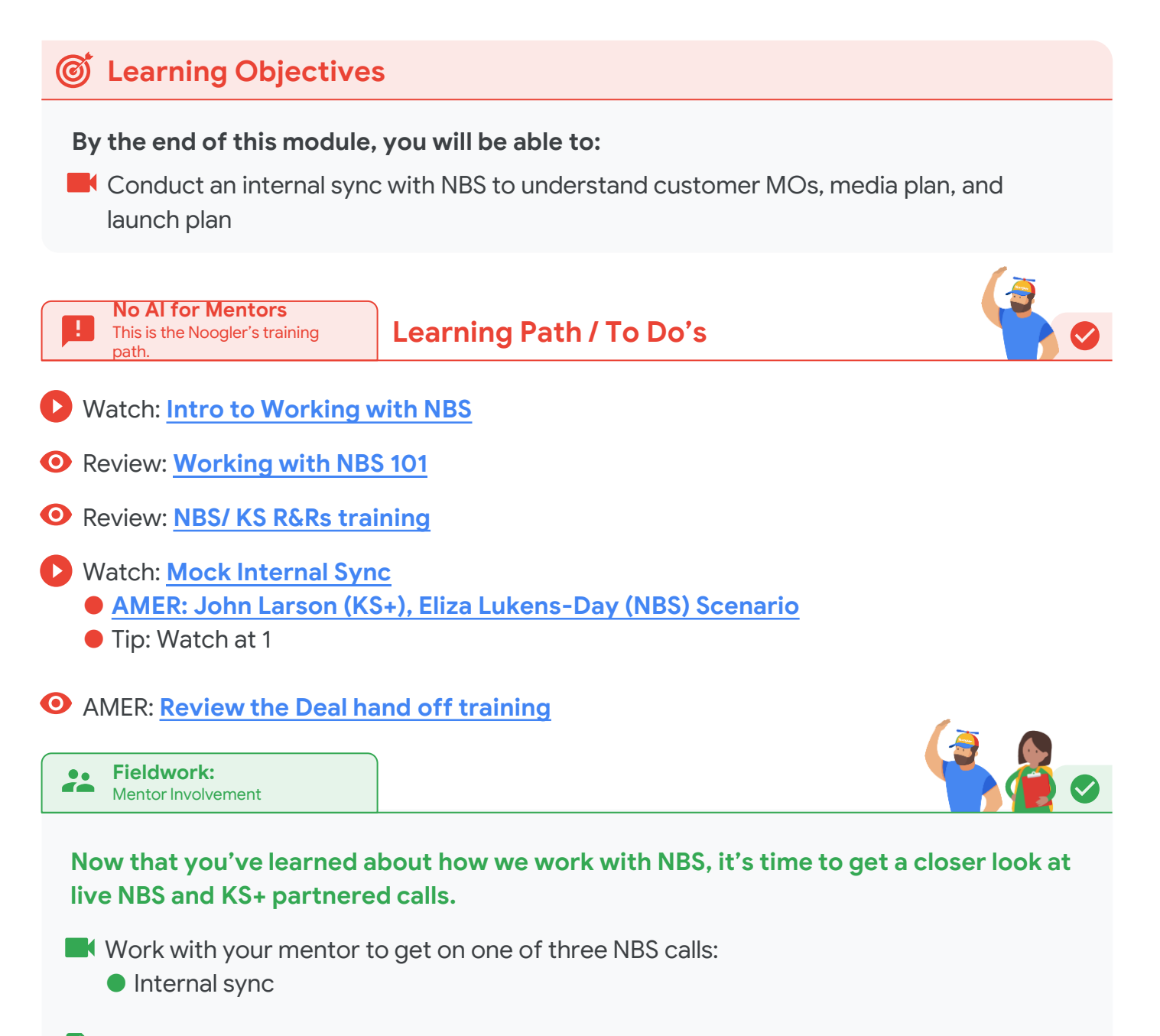

**A** Make sure to fill in the notes on the Fieldwork section of your workbook. Review any outstanding questions you have from this shadow session(s) with your mentor.

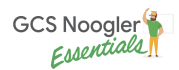

### **Chapter 1: Assisted Sign Ups (ASU)**  NBS Intro Call

**25 minutes**

**Learning Objectives**

**By the end of this module, you will be able to:**

**Conduct an NBS intro call to ensure handoff excellence** 

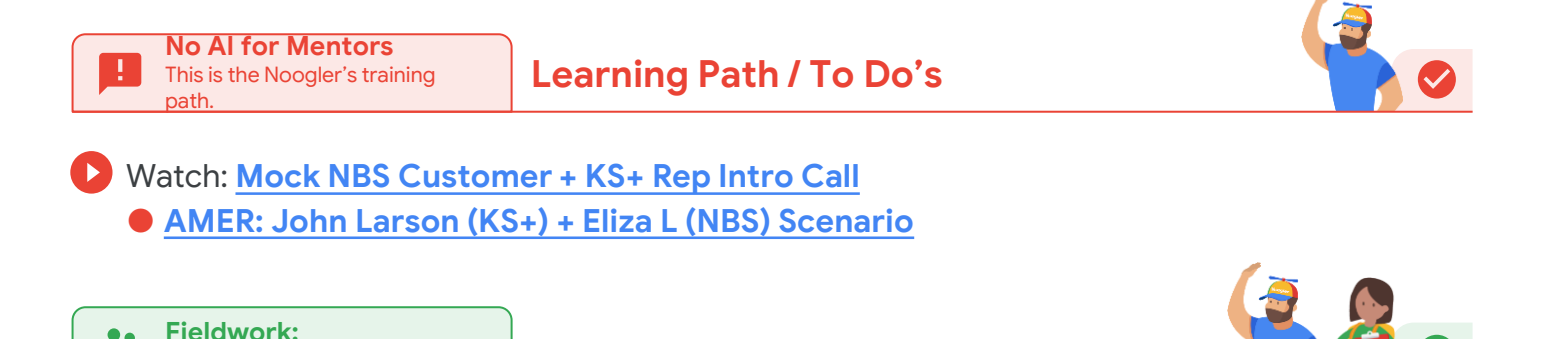

**Now that you've learned about how we work with NBS, it's time to get a closer look at live NBS and KS+ partnered calls.** 

- Work with your mentor to get on one of three NBS call (bonus if you can shadow more than one type!):
	- NBS customer intro call

Mentor Involvement

<u>..</u>

**E** Make sure to fill in the notes on the Fieldwork section of your workbook. Review any outstanding questions you have from this shadow session(s) with your mentor.

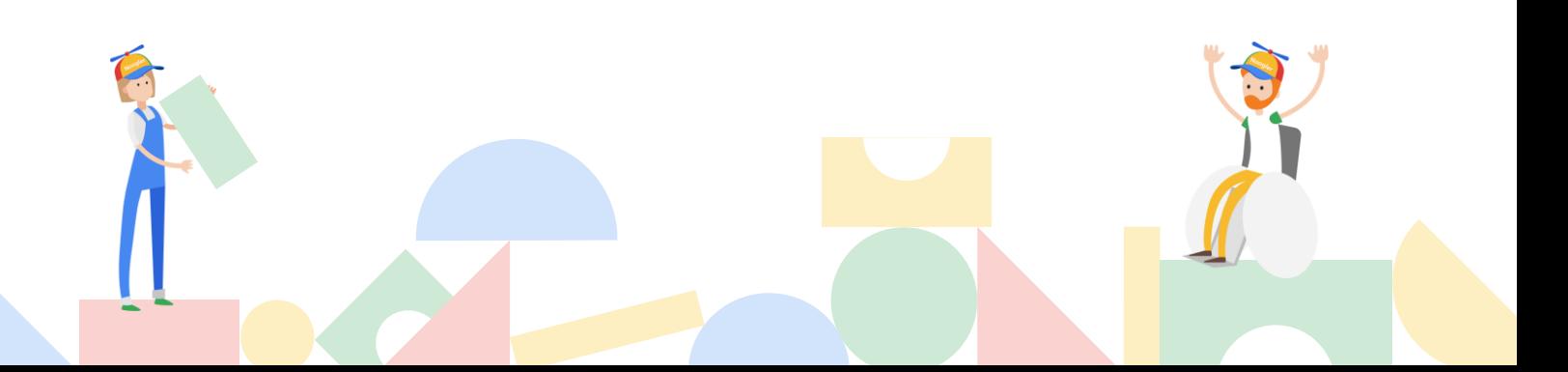

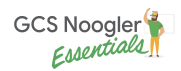

### **Chapter 1: Assisted Sign Ups (ASU)**  NBS Launch Call

**30 minutes**

### **Learning Objectives**

**By the end of this module, you will be able to:**

**Conduct an NBS launch call with proper expectation setting and customer centric selling** 

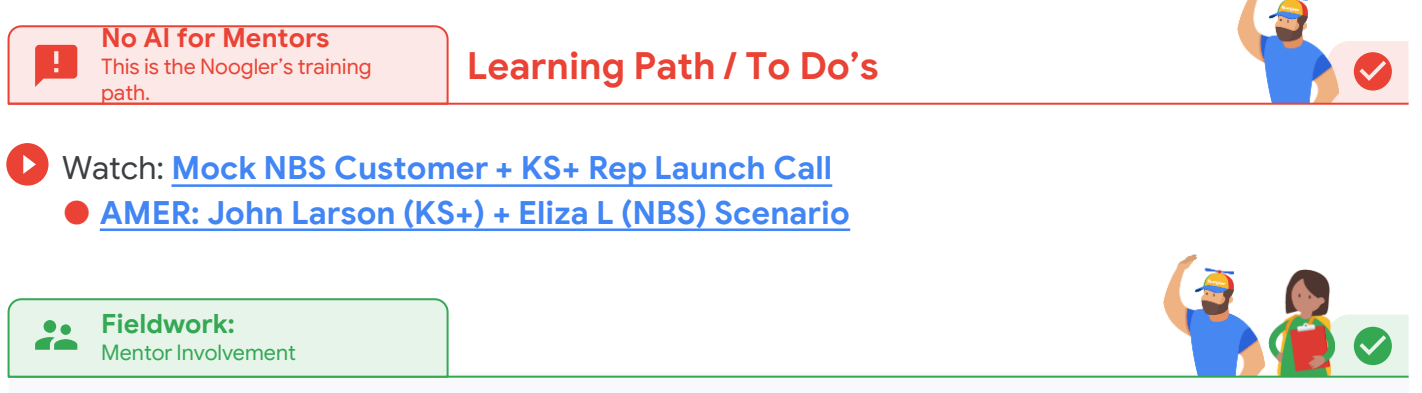

**Now that you've learned about how we work with NBS, it's time to get a closer look at live NBS and KS+ partnered calls.** 

- Work with your mentor to get on one of three NBS calls: ● NBS launch call
- **A** Make sure to fill in the notes on the Fieldwork section of your workbook. Review any outstanding questions you have from this shadow session(s) with your mentor.

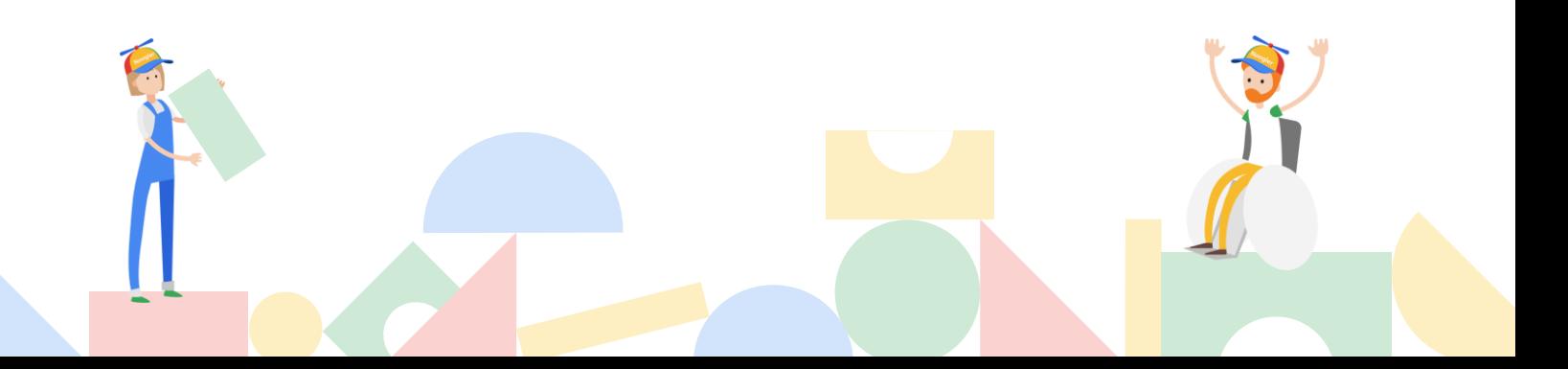

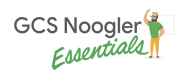

### **Chapter 2: Self-Sign Ups (SSU)**  Uncovering Contacts

**45 minutes**

### **Learning Objectives**

**By the end of this module, you will be able to:**

 $\Omega$  Understand strategies & resources for finding correct POCs for Google Ads accounts and company org structure

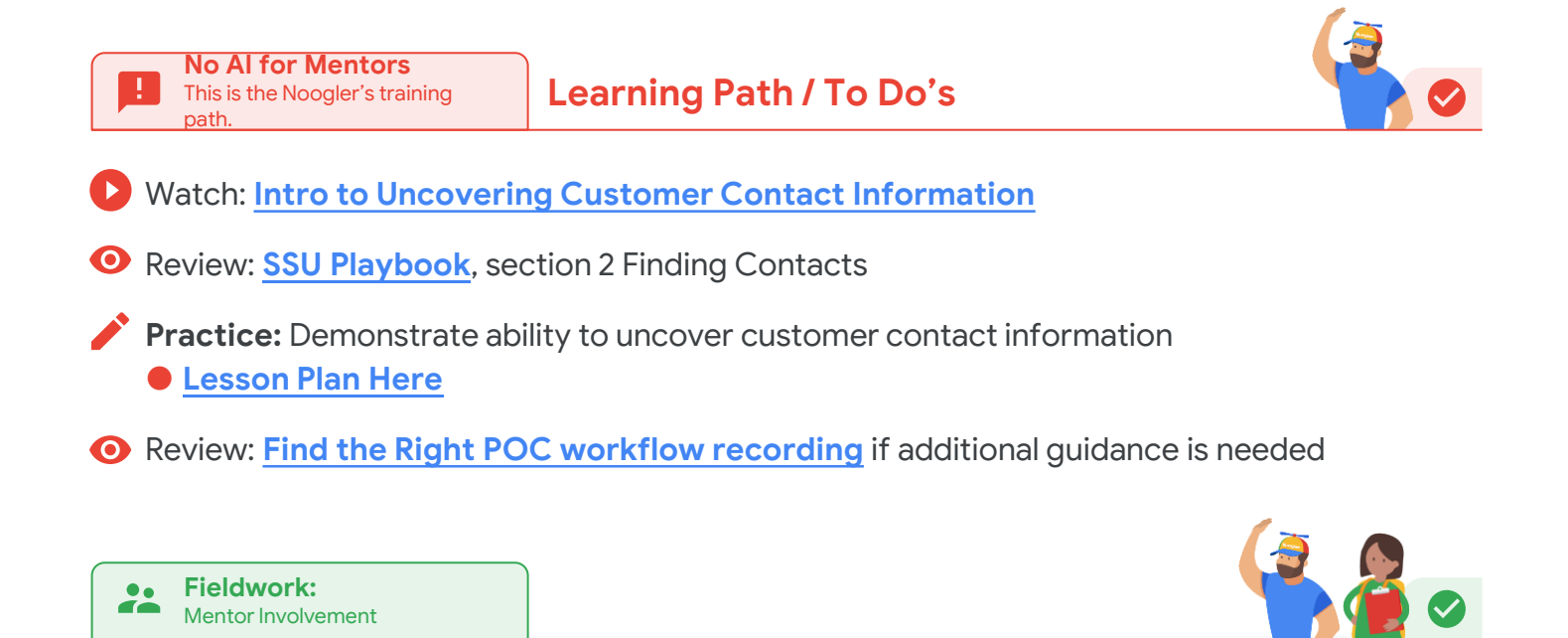

**Now that you've learned the methods to uncover SSU customer contact information, it's time to practice this skill.** 

Ask your mentor for 2 of their SSU accounts, and the corresponding CIDs. For each account, find at least 2 email addresses and 1 phone number that you could use for outreach. Share back to your mentor.

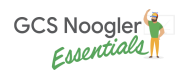

### **Chapter 2: Self-Sign Ups (SSU)**  Outreach Messages

**30 minutes**

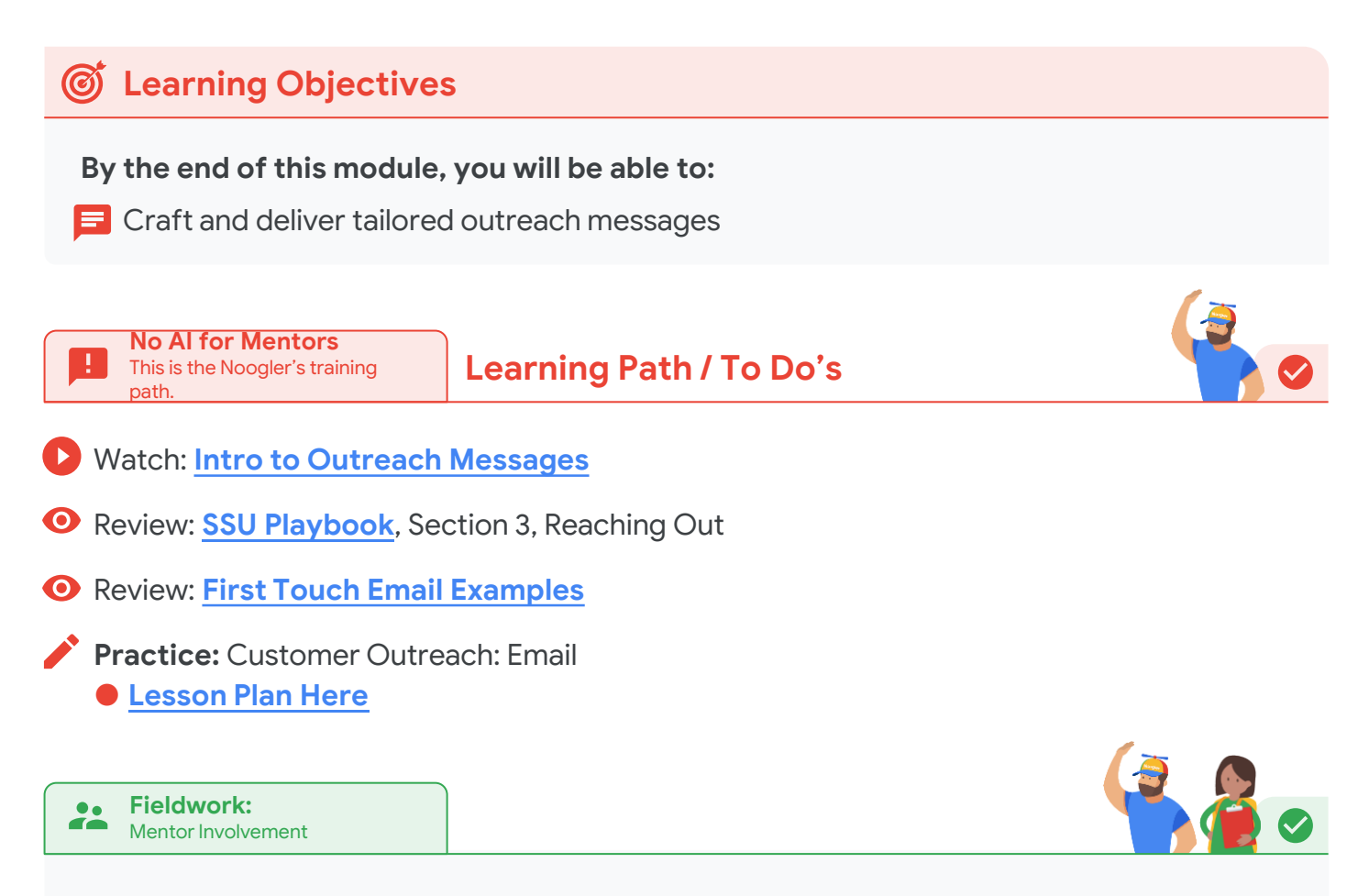

**Now that you've learned the methods to craft an effective SSU customer outreach email, it's time to practice this skill.** 

 $\blacktriangleright$  Using the 2 SSUs that you found contacts for in the lesson prior, draft 2 effective firsttouch email outreaches. Be sure to include a strong introduction, call to action, include your expertise, and personalize the message. Share these messages with your mentor for feedback.

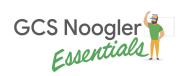

### **Chapter 2: Self-Sign Ups (SSU)**  SSU Discovery Calls

**45 minutes**

### **Learning Objectives**

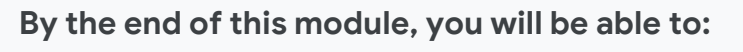

- **Host a Discovery Call with Self-Sign Up Customer**
- Use effective questioning to uncover customer marketing objectives and KPIs **?**
- Wrap up the discovery call with next steps

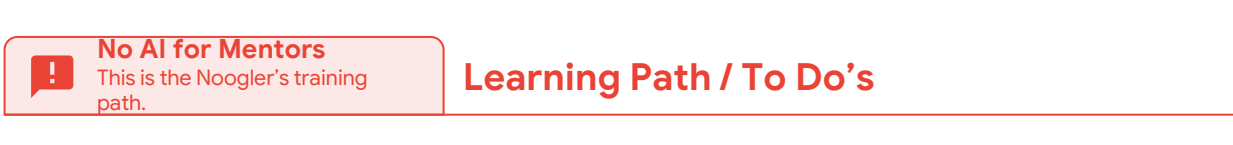

- Watch: **[Intro to Discovery Simulation](https://threadit.app/thread/b4gs155wwdzdkv59n302/message/nzbvj5tf1uajszikc3256a4x?utm_medium=referral-link)**
- **Q** Familiarize yourself with these effective questions to uncover MOs:
	- **[Acquisition Effective Questioning](https://docs.google.com/presentation/d/1mRjB-K-2fEWt4saWT9O40frfrDPGnyF0_aIk5Bw4cCA/edit#slide=id.gc9a58edac9_2_4)**
- **TEST YOUR SKILLS: [Sign up for a Simulated Discovery Call with PopKicks.](https://google.exceedlms.com/student/page/343217-first-conversation-with-popkicks)** 
	- Review Pre-Read
	- Prepare your call flow
	- Record the call
	- Share the recorded call with your manager for feedback

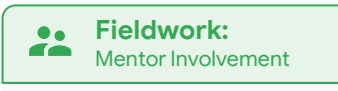

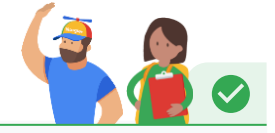

### **Now that you've learned all key elements of the SSU Outreach process, it's time to shadow some of your teammates.**

Work with your mentor to shadow 2 SSU Intro/Discovery calls in your region. Make sure to look for the key elements of a Discovery Call, and make notes in your workbook.

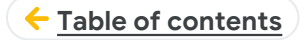

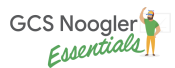

### **Week #3**

### **MODULE 3**

## **Product Excellence**

**Product Excellence; building and optimizing for each marketing objective.**

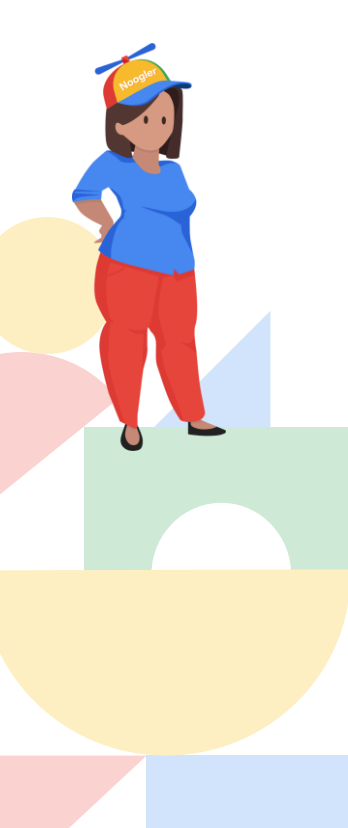

**Key mentor's objectives:** 

- $\checkmark$  Use network to help Noogler with assigned call shadows via fieldwork
- ✓ Share active CIDs for Noogler fieldwork

<span id="page-32-0"></span>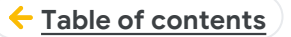

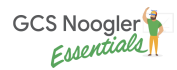

### **Product Excellence**

Product Excellence; building and optimizing for each marketing objective.

**→ Chapter 1: Marketing Objective Refresher** 

#### **MO Refresher**

● MO Refresher: Re-introduce uncovering marketing objectives

**→ Chapter 2: Building for MO** 

### **Build for Lead Gen**

- Build Google Ads campaigns for Lead Gen customers (search, upper funnel if necessary) **Build for Online Sales**
- Build Google Ads campaigns for Online Sales customers (search, shopping, upper funnel if necessary)

### **Build for Offline Sales**

● Build Google Ads campaigns for Online Sales customers (search, shopping, upper funnel if necessary)

### **Build for Awareness**

● Build Google Ads campaigns for Awareness customers

#### **→ Chapter 3: Navigating**

### **Google Ads**

● Locate key features in the interface and articulate the function of each of them

#### **Smart Bidding**

● Smart Bidding, Value Bidding

### **Optiscore / AAR**

● Optiscore / AAR

### **Spotting Opportunities for Impact**

● Spot account opportunities for improvement through optimization & launch, as it relates to incentives (points + UAAs)

### **Logging Offerings in Connect Sales**

● Compliantly log offerings in connect sales based on opportunities available in the account.

### **COURSE 3: Milestone assessment**

**FIELDWORK REQUIRING MENTOR ENABLEMENT**

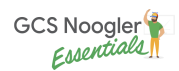

### **Chapter 2: Building for Lead Generation**

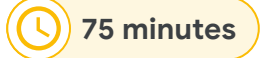

### **Learning Objectives**

Mentor Involvement

**By the end of this module, you will be able to:**

**Build Google Ads campaigns for Lead Gen customers (search, upper funnel if necessary)** 

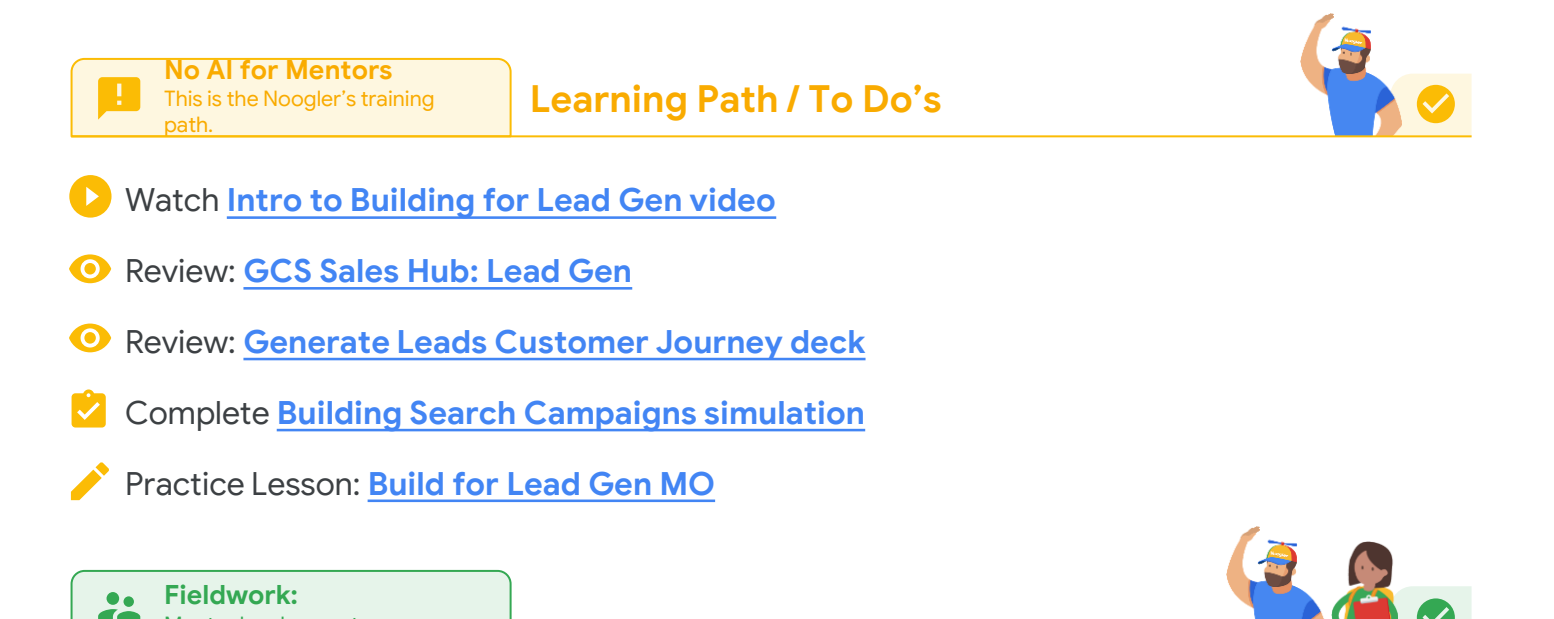

**Now that you have practice campaign types and builds for lead gen, it's time to shadow a KS+ teammate for a lead gen customer build.** 

Your mentor will help you find a teammate (or multiple!) that you can shadow. Feel free to use your team's Google chat to ask around.

Make sure to look for the key elements of a lead-gen build, and make notes in your workbook.

### **Chapter 2: Building for Online Sales**

**75 minutes**

**[Course 3: Product](#page-32-0)** 

### **Learning Objectives**

**By the end of this module, you will be able to:**

**Build Google Ads campaigns for Online Sales customers (search, shopping, upper funnel** if necessary)

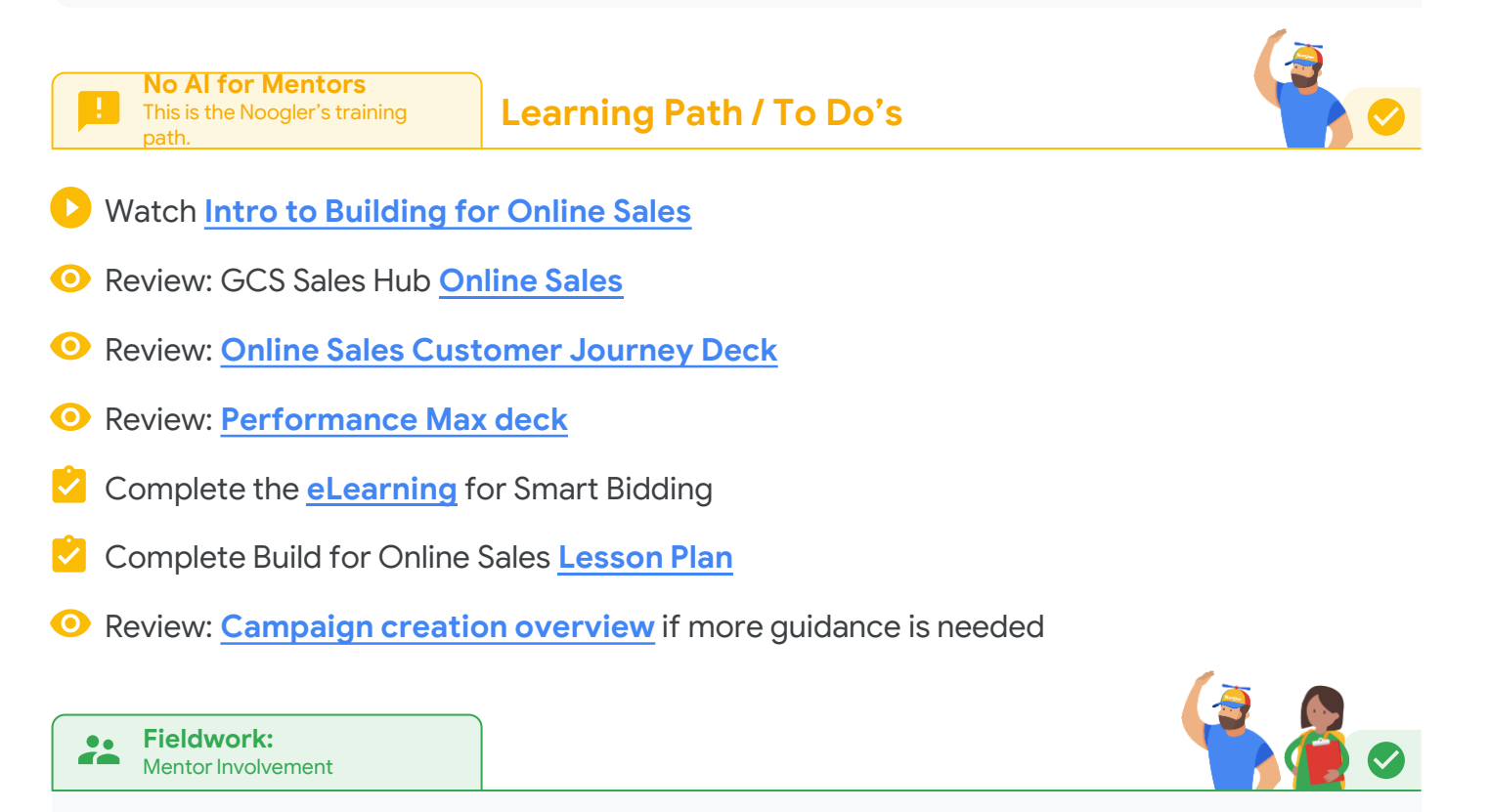

### **Now that you have practice campaign types and builds for online sales, it's time to shadow a KS+ teammate for an online sales customer build.**

- Your mentor will help you find a teammate (or multiple!) that you can shadow. Feel free to use your team's Google chat to ask around.
- $\Box$  Make sure to look for the key elements of an online sales build, and make notes in your workbook.

### **Chapter 2: Building for Offline Sales**

**75 minutes**

**[Course 3: Product](#page-32-0)** 

### **Learning Objectives**

**By the end of this module, you will be able to:**

**Build Google Ads campaigns for Offline Sales customers** 

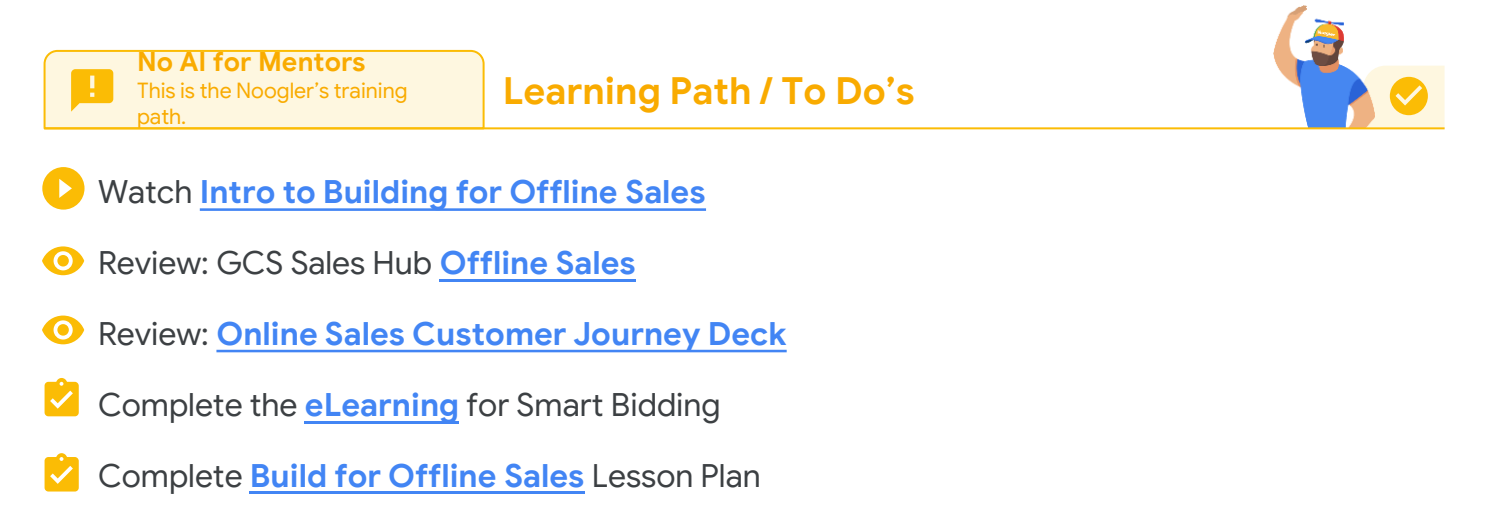

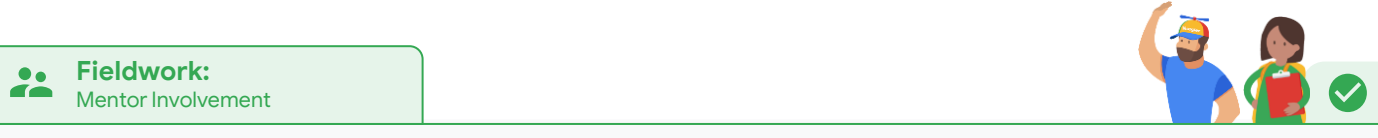

**Now that you have practice campaign types and builds for offline sales, it's time to shadow a KS+ teammate for an offline sales customer build.** 

Your mentor will help you find a teammate (or multiple!) that you can shadow. Feel free to use your team's Google chat to ask around.

Make sure to look for the key elements of an offline sales build, and make notes in your workbook.

### **Chapter 2: Building for Awareness**

**75 minutes**

**[Course 3: Product](#page-32-0)** 

### **Learning Objectives**

**By the end of this module, you will be able to:**

**Build Google Ads campaigns for Awareness customers** 

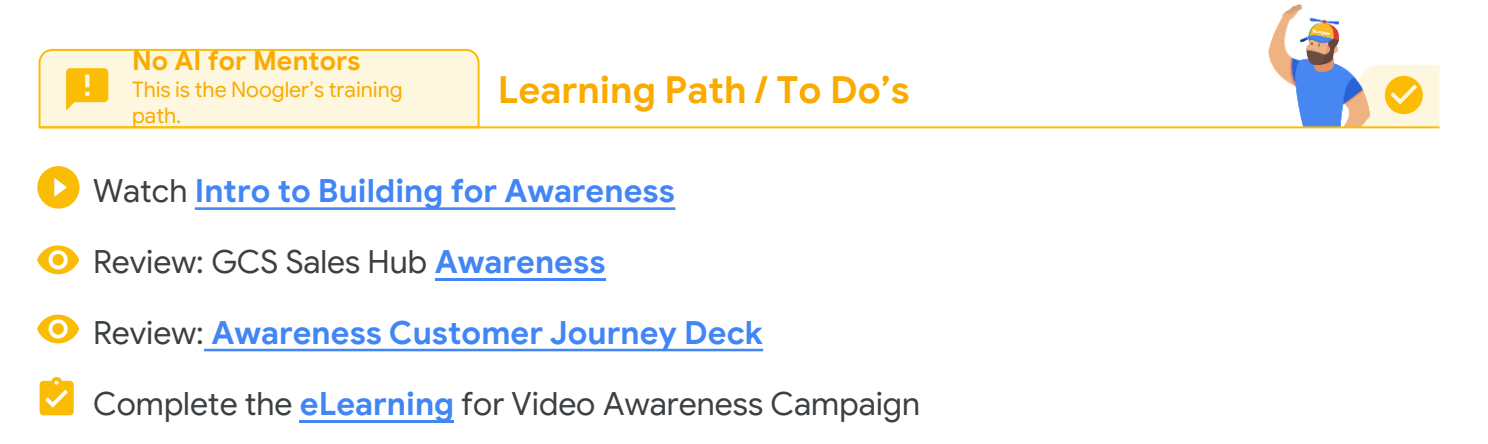

Complete **[Build for Awareness](https://docs.google.com/document/d/14vvm2XcOylZMP8GIMkE0Ev0TLutlhtzsGk7X8L6UWpc/edit?resourcekey=0-f_PwtAzLuPlscMJXg2M74g)** Lesson Plan

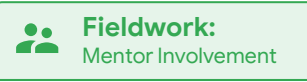

**Now that you have practice campaign types and builds for Awareness, it's time to shadow a KS+ teammate for an Awareness customer build.** 

- Your mentor will help you find a teammate (or multiple!) that you can shadow. Feel free to use your team's Google chat to ask around.
- $\Box$  Make sure to look for the key elements of an awareness sales build, and make notes in your workbook.

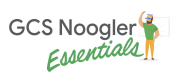

**60 minutes**

### **Chapter 3:**

### **Smart Bidding, Value Based Bidding**

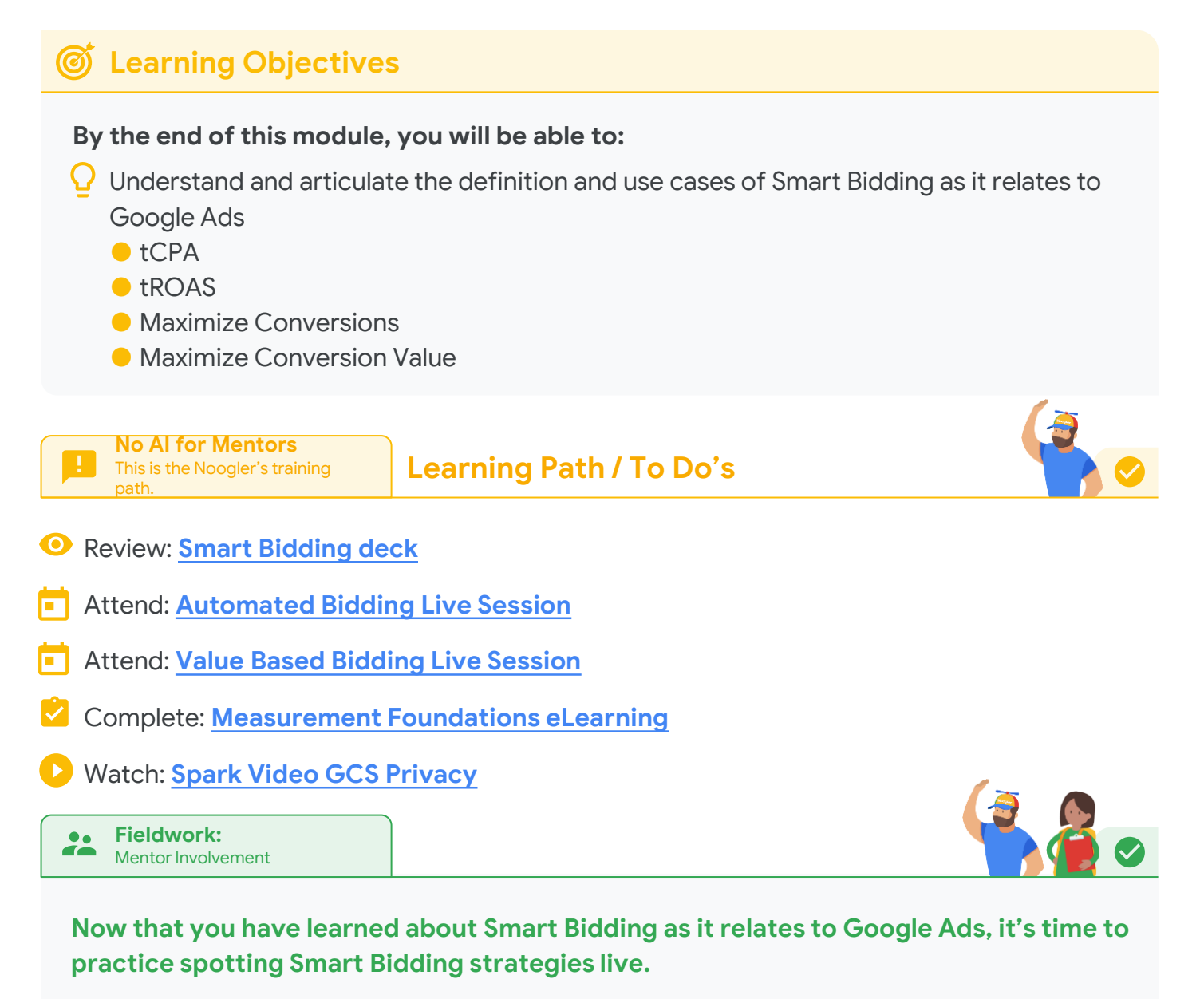

A Ask your mentor to send you 5 accounts via the Connect Sales link.

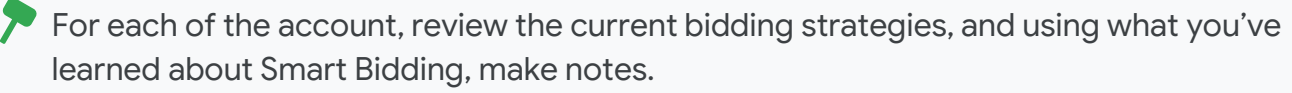

- Note what bidding is being used
- Note if you'd recommend another bidding strategy
- Note why you'd recommend another bidding strategy **OR** why you recommend keeping the current bidding strategy

 $\Rightarrow$  Fill this information in on the next page in your workbook.

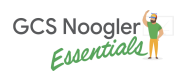

### **Chapter 3: Optiscore / AAR**

**45 minutes**

### **Learning Objectives**

**By the end of this module, you will be able to:**

**C** Explain the Optiscore / AAR strategy

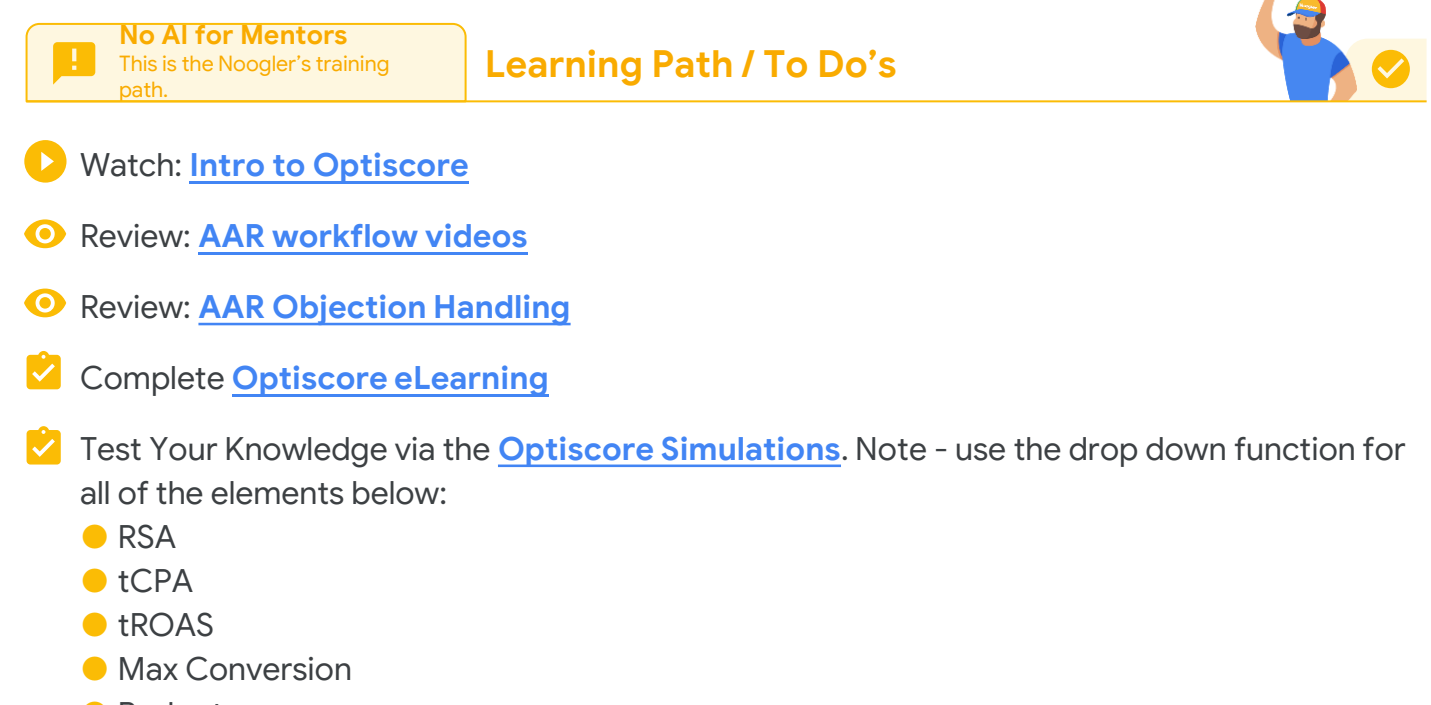

- Budgets
- Dynamic Search Ads
- Keywords

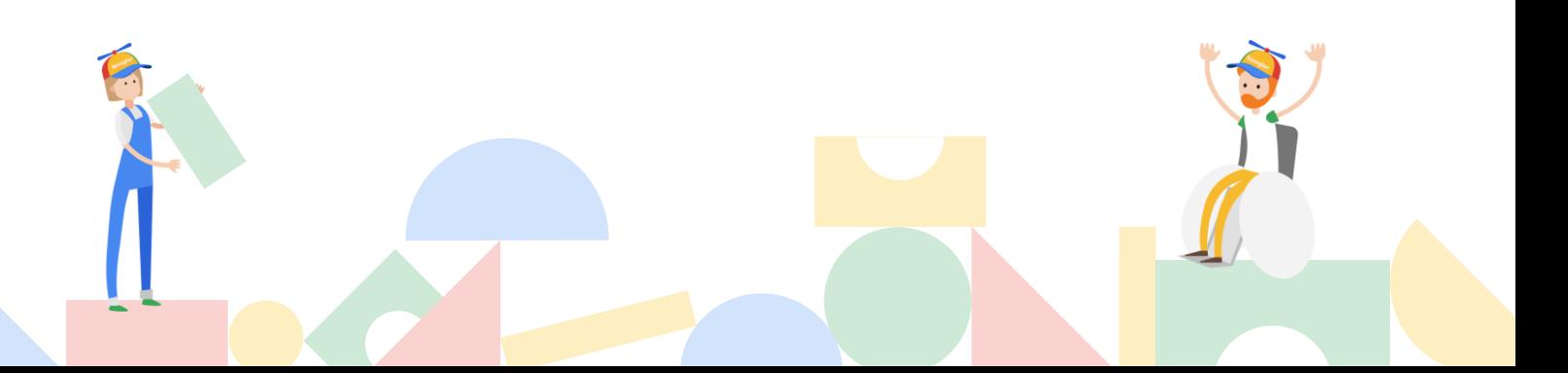

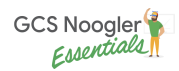

### **Chapter 3: Optiscore / AAR**

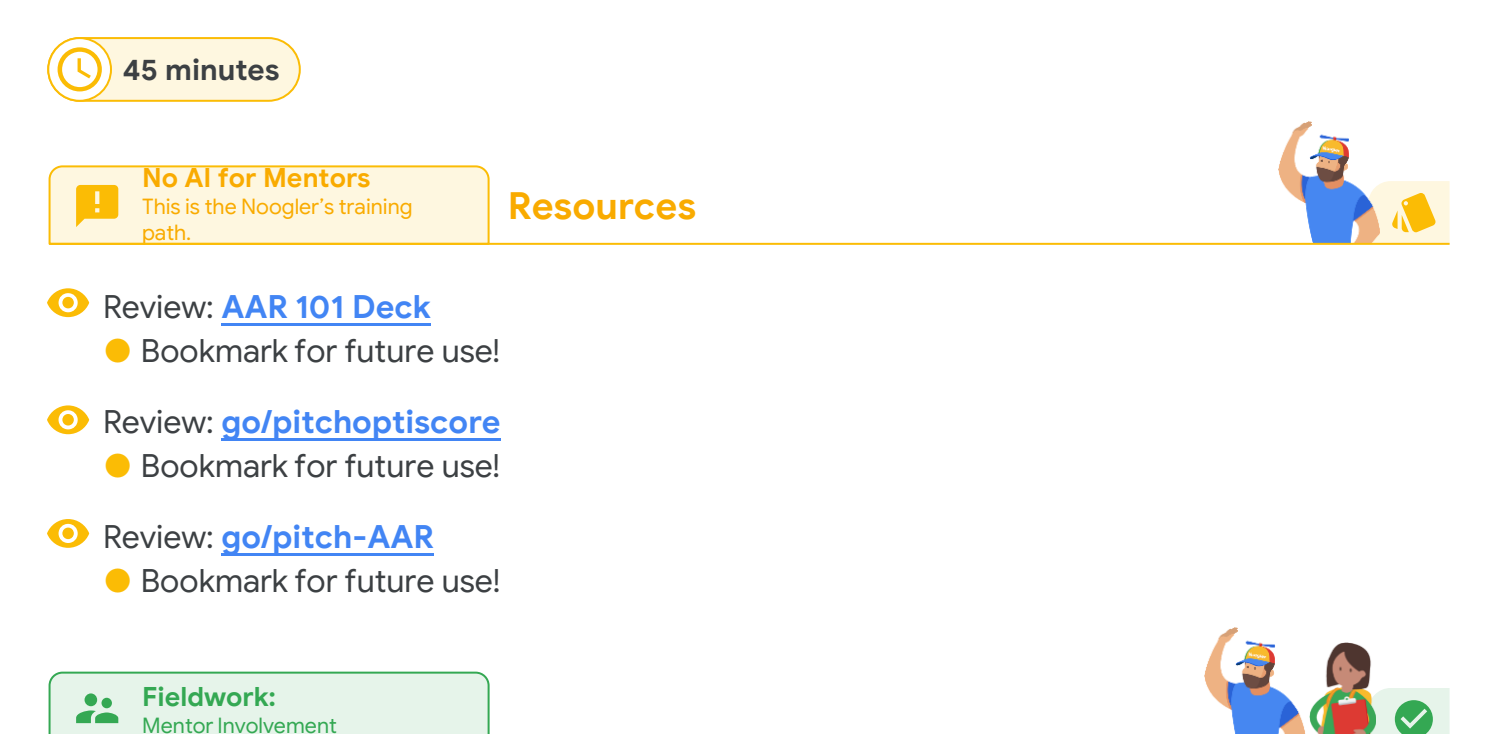

### **Now that you've learned about AAR and Optiscore, it's time to practice!**

**P** For this fieldwork, ask your mentor to send you 2 live accounts that are currently in their book. Make a list of the AAR or Optiscore you'd pitch to the customer, and why. Fill this in to the workbook on the next page.

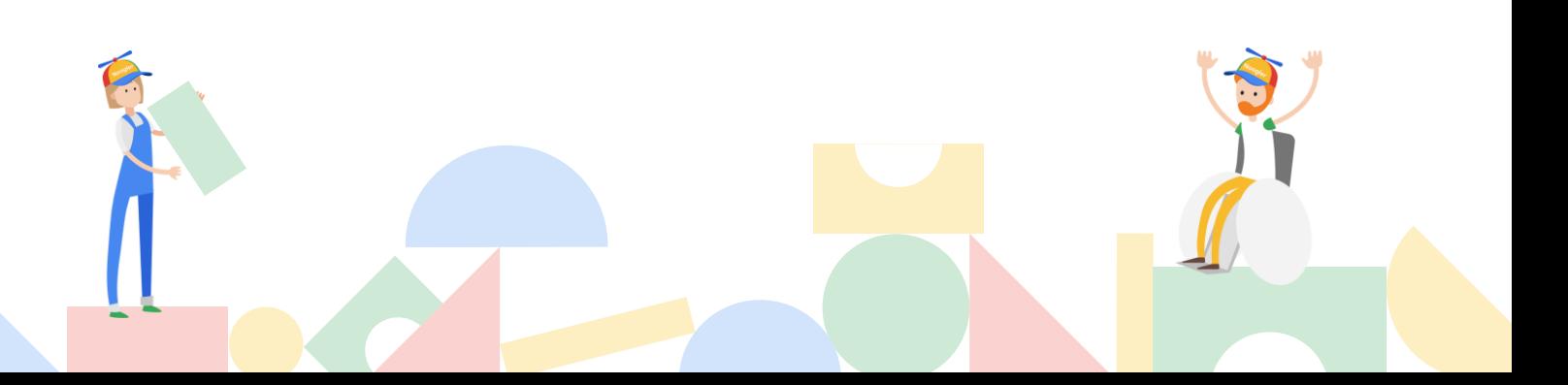

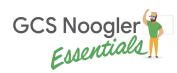

### **Chapter 3: Spotting Opportunities in Google Ads**

**60 minutes**

### **Learning Objectives**

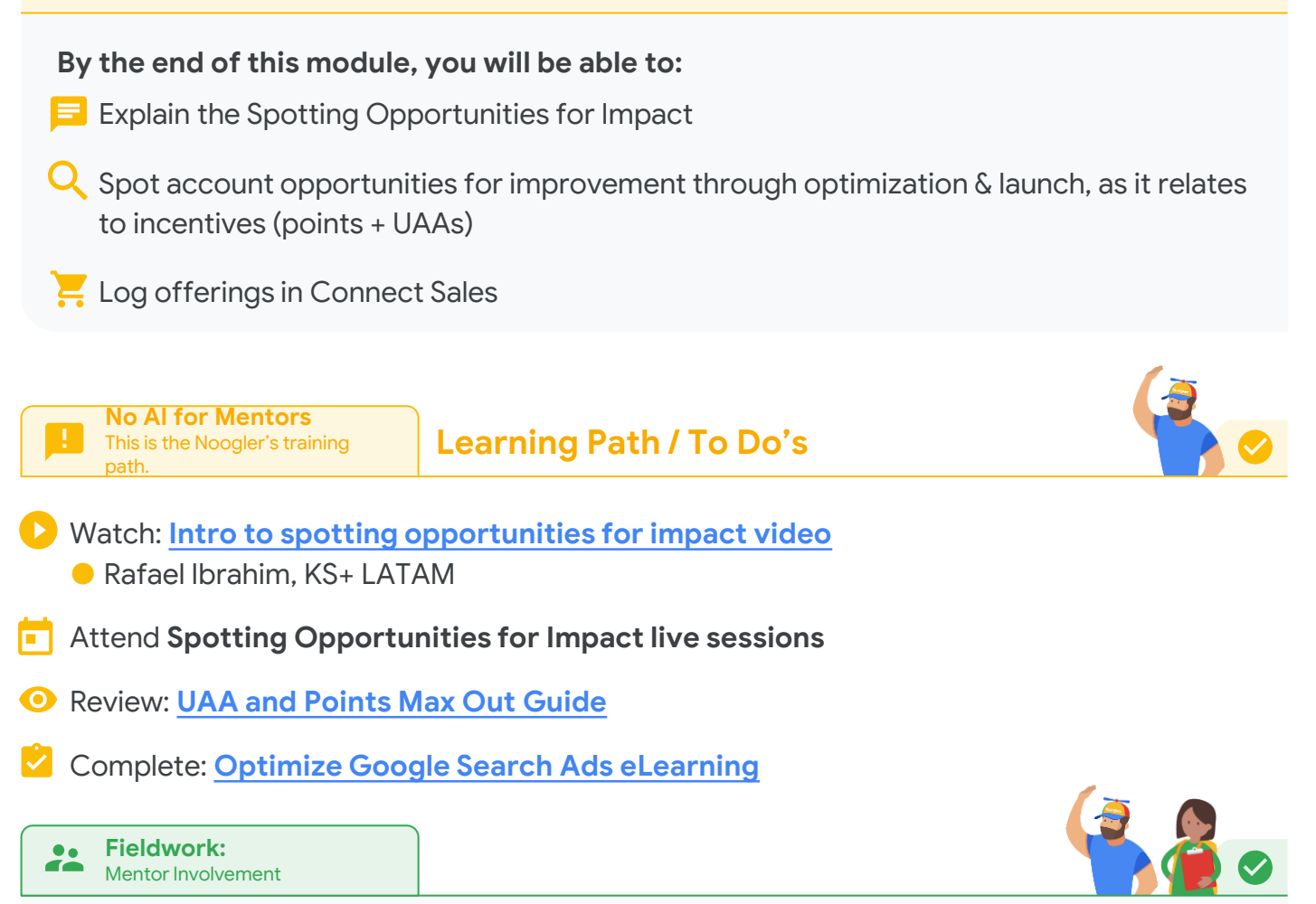

**Now that you've learned about Spotting Opportunities in Google Ads, it's time to practice! Use this lesson and the Logging Offerings in Connect Sales (next) for this fieldwork.** 

**P** For this fieldwork, ask your mentor to send you 2 live accounts that are currently in their book. Make a list of the optimizations and corresponding Connect Sales product pitches that you would log.

*\*Note, complete the Logging Offerings in Connect Sales section first.* 

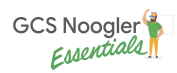

### **Chapter 3: Logging Offerings in Connect Sales**

**60 minutes**

### **Learning Objectives**

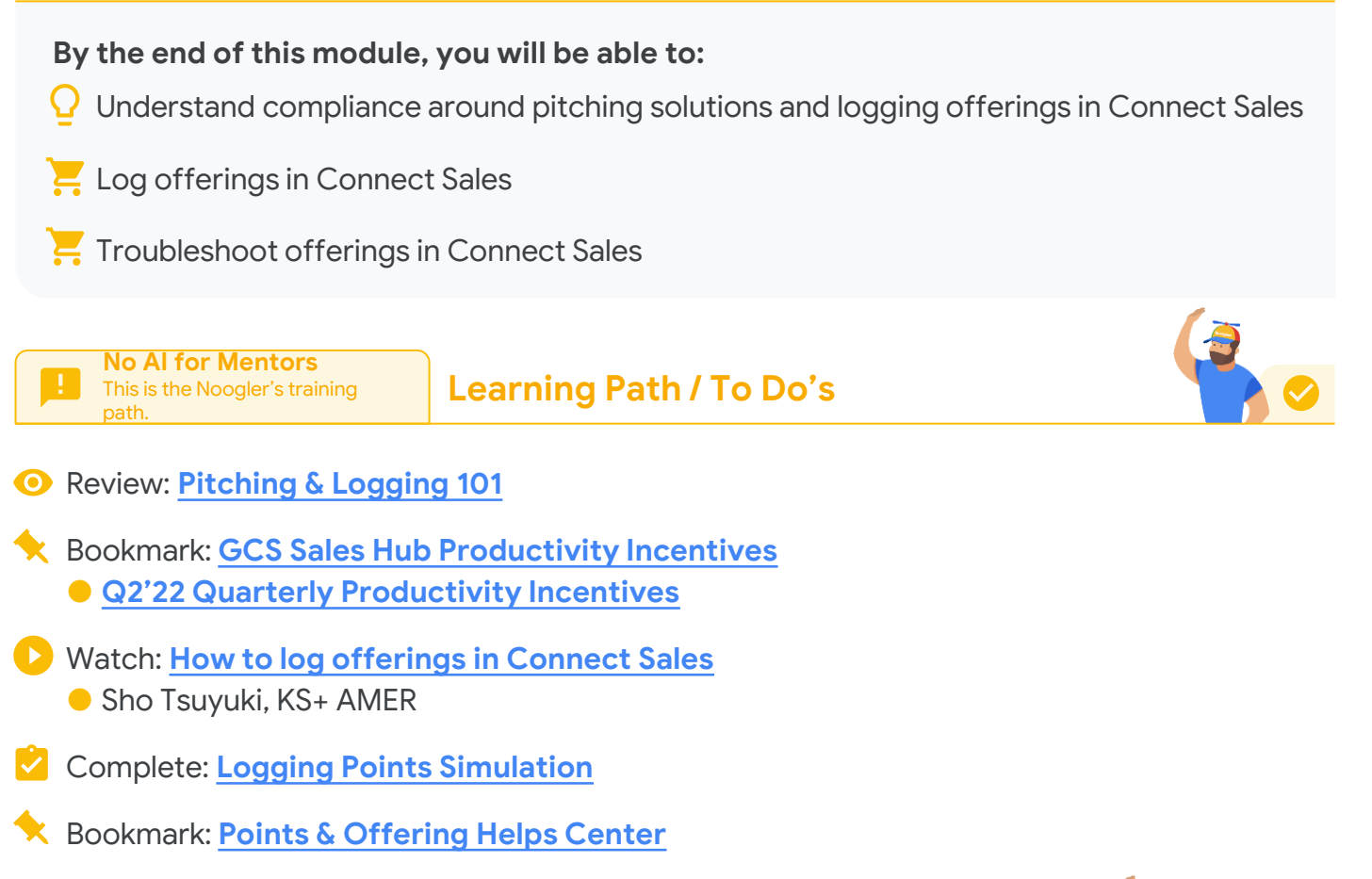

**Fieldwork:**   $\bullet$ . Mentor Involvement

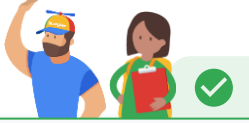

### **Now that you've learned about Spotting Opportunities in Google Ads, it's time to practice! Use this lesson and the Spotting Opportunities in Google Ads (previous) for this fieldwork.**

For this fieldwork, ask your mentor to send you 2 live accounts that are currently in their book. Make a list of the optimizations and corresponding Connect Sales product pitches that you would log. Fill this in to the workbook on the next page.

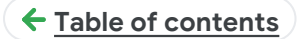

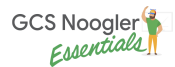

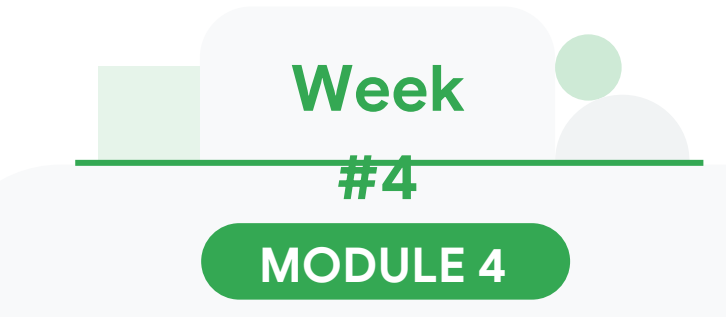

## **Customer Calls & Operational Excellence**

**Call planning centered around customer success and Google incentives, finessing customer call flow, and working with partner teams** 

- **Key mentor's objectives:** 
	- $\sqrt{2}$  Use network to help Noogler with assigned call shadows via fieldwork
	- $\checkmark$  Share active CIDs for Noogler fieldwork

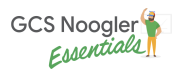

### <span id="page-43-0"></span>**Customer Calls and Operational Excellence**

Call planning centered around customer success and Google incentives, finessing customer call flow, and working with partner teams

#### **→ Chapter 1: Pre-Call Planning**

#### **Pre-Call Plan**

● Take skills learned in spotting opportunities for impact and and conduct a pre-call plan for upcoming pitch

#### **Forecasting Points**

● Forecast projected points for adopted tasks and prioritize top opportunities (that fit estimated customer MO) in pre-call plan

#### **→ Chapter 2: Call Flow**

### **Structure / Effective Questioning / Implementation / Next Steps**

- Effectively structure call for maximum customer impact & points payout (goal is to be able to do everything in 30 minutes)
- Deliver efficient/effective intro & questioning quickly get info they need to execute on pitch
- End call with implementation of solution and tying back to customer MOs
- Set stage for next steps/follow-up

### **COURSE 4: Milestone assessment**

**→ Chapter 3: Operational Excellence** 

### **Forecasting**

● Use KS+ specific forecasting tools for all metrics (regional specific)

### **Logging Compliance**

● Demonstrate the steps, practices, and compliance around logging meetings & tasks (points) ex: auth form

#### **Book Prioritization**

- Demonstrate opportunity-based book prioritization
- → Chapter 4: Partner Teams

### **Olympus**

● Navigate to [go/olympus](http://go/olympus) chat for technical questions

#### **Tag Team**

● File a tag team case based on customer need

#### **PSA**

- Navigate to and sign up for PSA office hours
- **C** FIELDWORK REQUIRING MENTOR ENABLEMENT

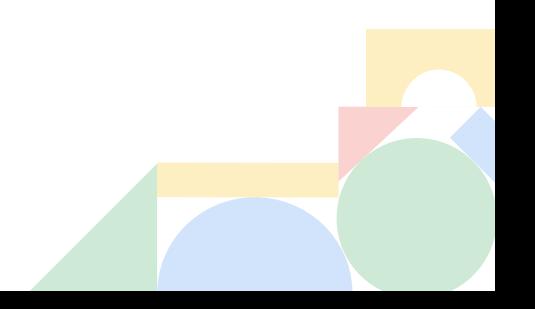

**OPERATIONAL EXCELLENCE**  *OPERATIONAL EXCELLENCE* 

**CUSTOMER CALLS**

CUSTOMER CALLS

**[Course 4: Customer Calls and Operational Excellence](#page-43-0)**

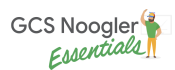

### **Chapter 1: Sales excellence** Pre-Call Planning, Forecasting Points

**30 minutes**

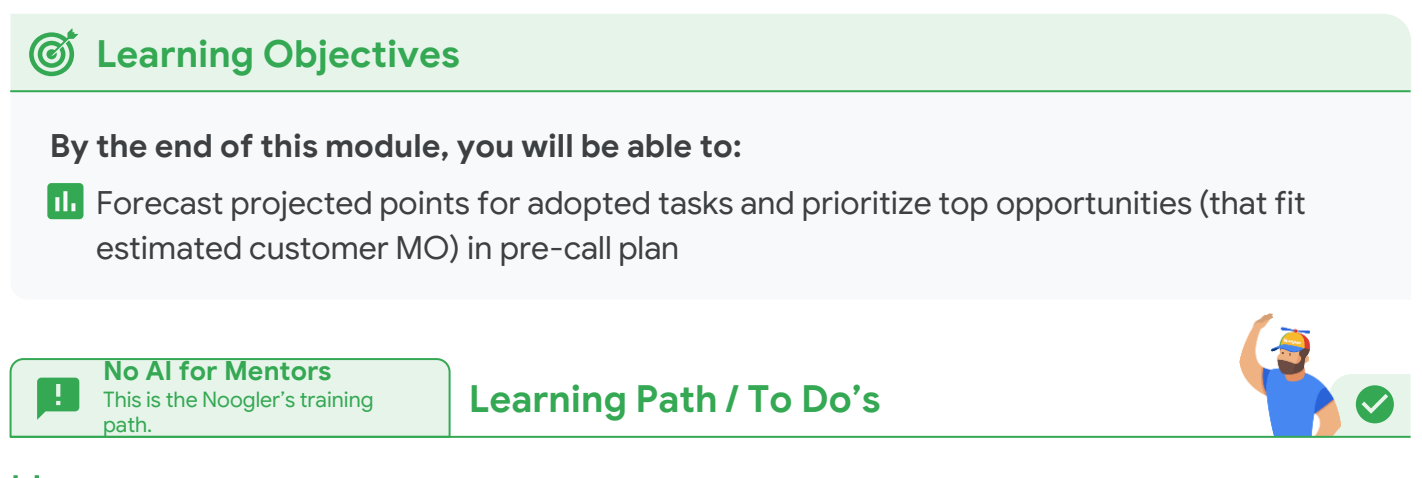

Attend **Pre-Call Planning: Forecasting Points Live Sessions**

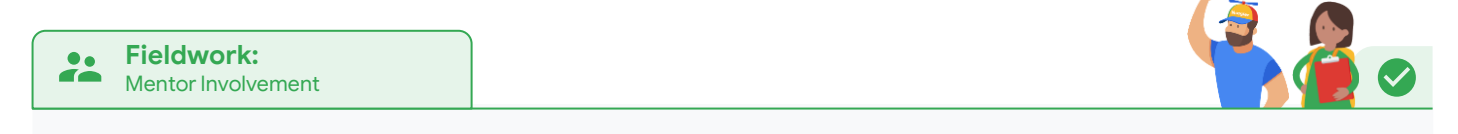

### **Now that you've learned about spotting opportunities, pre-call planning, and forecasting points, it's time to put it all together.**

- For this fieldwork, ask your mentor to send you one live account that are currently in their book. Familiarize yourself with the account, and fill in the **[pre-call plan document](https://docs.google.com/document/d/1b0Nq7y9BvnAsc5OGabw7LTzN5thVyV3NTmOp_SSb9JM/edit)** (Make a copy). Include at least 3 recommendations for your pre-call plan.
- K Make sure to include your offering recommendation and the corresponding points possible to demonstrate your ability to accurately forecast points. Share back with your mentor so that they can use this for their future calls!

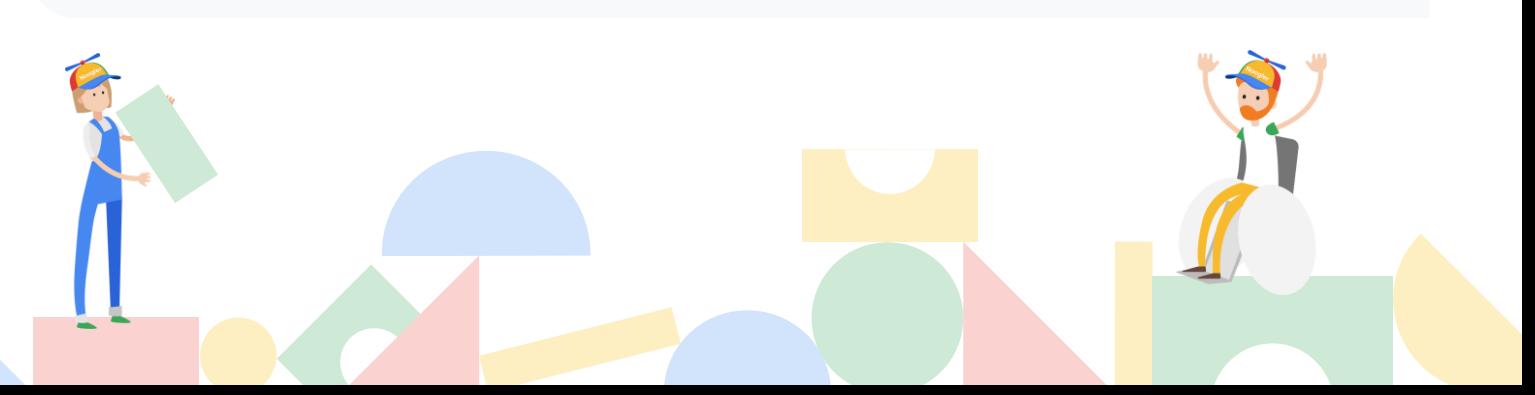

GCS Noogler Essentials

**[Course 4: Customer Calls and Operational Excellence](#page-43-0)**

### **Chapter 2: Sales excellence** Call Flow, Pitch / Optimizations

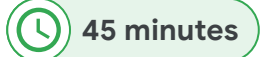

### **Learning Objectives**

### **By the end of this module, you will be able to:**

- Effectively structure call for maximum customer impact & points payout (goal is to be able to do everything in 30 minutes)
- Deliver efficient/effective intro & questioning quickly get info they need to execute on pitch
- Lend call with implementation of solution and tying back to customer MOs
- $\blacktriangleright$  Set stage for next steps/follow-up

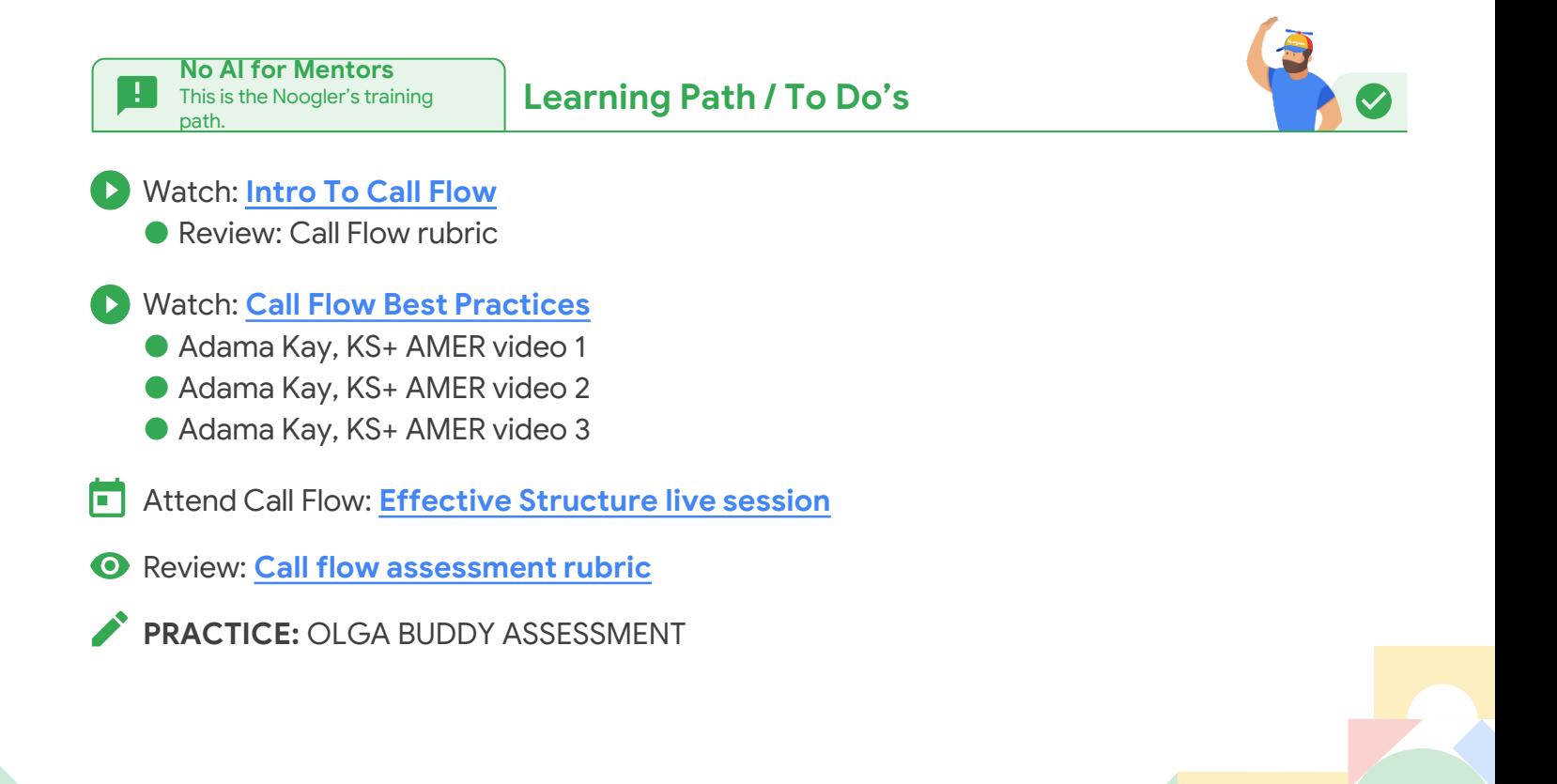

**[Course 4: Customer Calls and Operational Excellence](#page-43-0)**

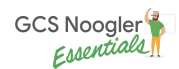

### **Chapter 2: Sales excellence** Call Flow, Pitch / Optimizations

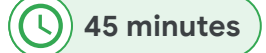

**Fieldwork:**   $\bullet$  $\overline{\phantom{a}}$ Mentor Involvement

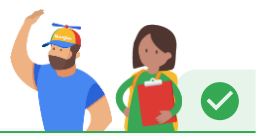

#### **Shadowing customer calls is the best way to understand how our customer calls flow.**

- For this fieldwork, Your mentor will help you find a teammate (or multiple!) that you can shadow for a customer optimization or check-in call. Listen for the steps of the call flow you just learned, and how the KS+ rep in your region navigates through the call.
- Fill out the workbook on the next page as you are shadowing the call.

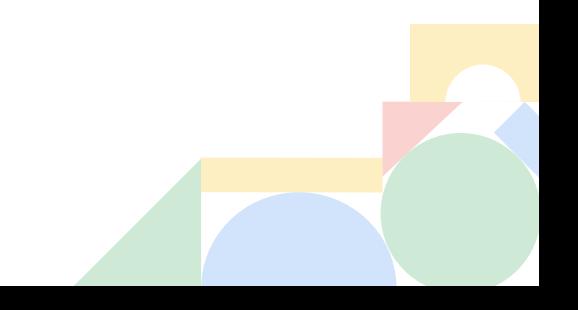

**[Course 4: Customer Calls and Operational Excellence](#page-43-0)**

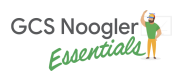

### **Chapter 3: Operational Excellence** Regional Forecasting

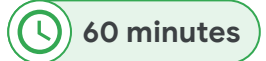

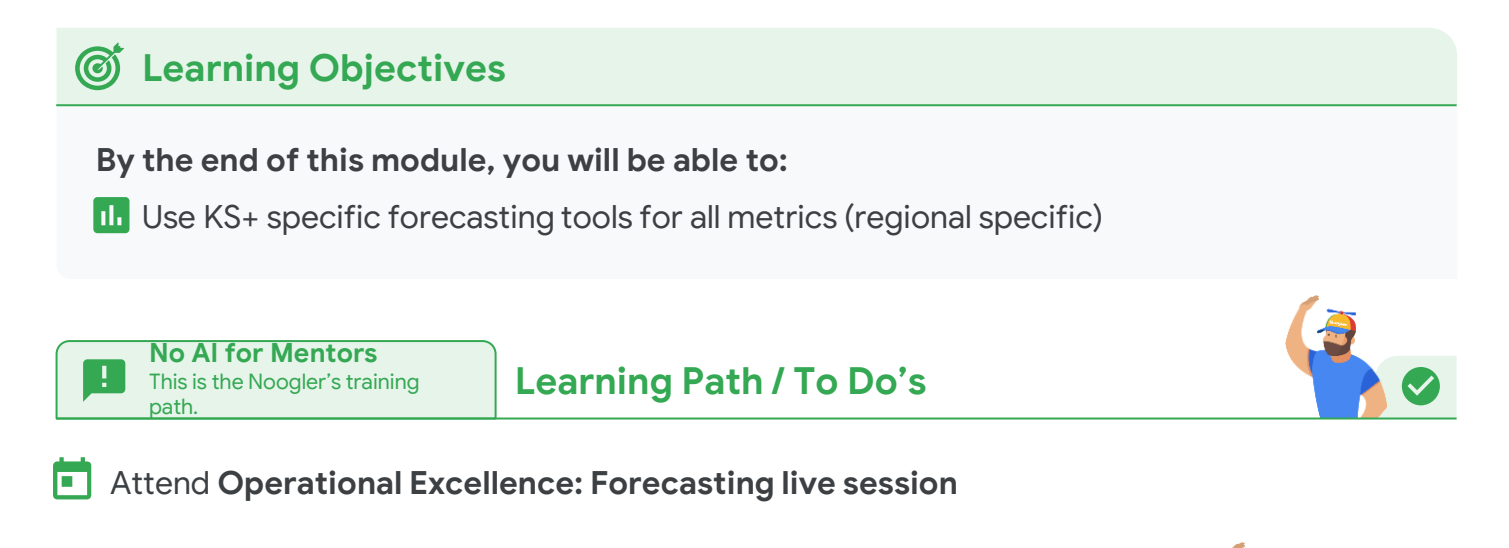

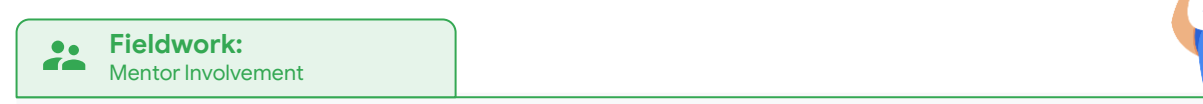

### **Now that you've learned about forecasting, it's time to watch it live in the form of pod meetings in your region.**

For this fieldwork, Your mentor will help you find a pod meeting in your region to shadow. Be sure to observe how the pod reviews their forecasts, works together to make a plan for the week, and discusses current challenges or opportunities. Take notes on the next page in your workbook.

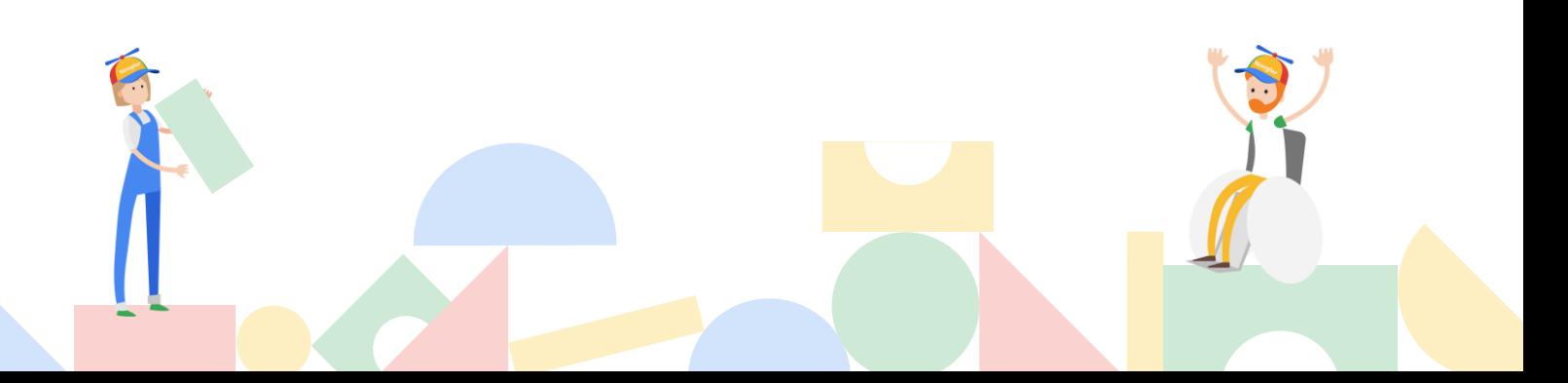

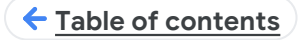

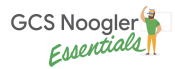

### **Week #5 MODULE 5**

## **Customer Growth**

**Put it all together with the Ads Growth Formula and customer digital sophistication**

#### **Key mentor's objectives:**

- $\checkmark$  Use network to help Noogler with assigned call shadows via fieldwork
- ✓ Share active CIDs for Noogler fieldwork

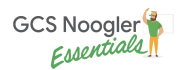

### <span id="page-49-0"></span>**Customer Growth**

Put it all together with the Ads Growth Formula and customer digital sophistication

**→ Chapter 1:** Internal insights & tools

### **Customer Opportunities**

● Use internal tools for customer opportunities; keyword planner, performance planner, audience insights

### **Customer Analysis**

● Use internal tools for customers' analysis; deep dive into Connect Sales - search benchmarks, collateral

### **Market Analysis**

● Use internal tools for market analysis; wildcat, collaterals

### **PGA Planning**

 $\bullet$  Use internal tools for PGAs planning + pitching

#### **→ Chapter 2: Winning with AGF**

### **Framework**

- Leverage the AGF deck and framework for various customer scenarios
- Connect each step of the growth formula with Google Ads solutions + optimizations

**→ Chapter 3:** Growth with Digital Sophistication

### **Growth with Digital Sophistication**

- Identify customer's digital sophistication level
- Identify solutions to progress customer digital sophistication as it relates to marketing objectives
- Pitch solutions to customers to prepare them for future SSG team growth

### **COURSE 5: Milestone assessment**

**FIELDWORK REQUIRING MENTOR ENABLEMENT**

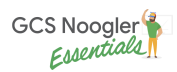

### **Chapter 1: Internal Tools and Insights** Customer Opportunities

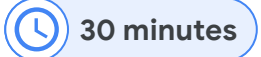

**Learning Objectives**

**By the end of this module, you will be able to:**

Use internal tools for customer opportunities; keyword planner, performance planner

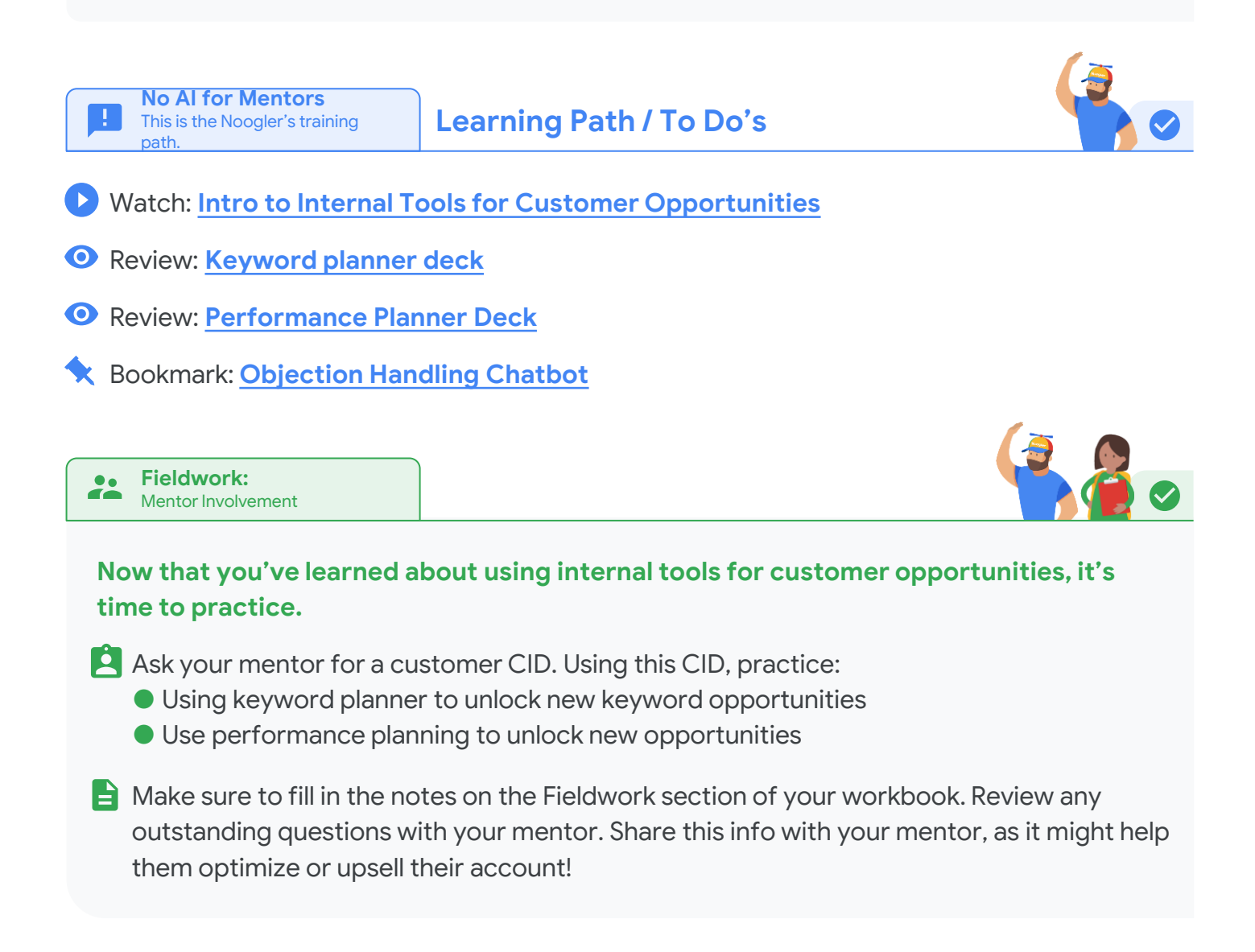

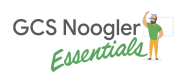

## **Chapter 1: Internal Tools and Insights**

### Customer Analysis

**30 minutes**

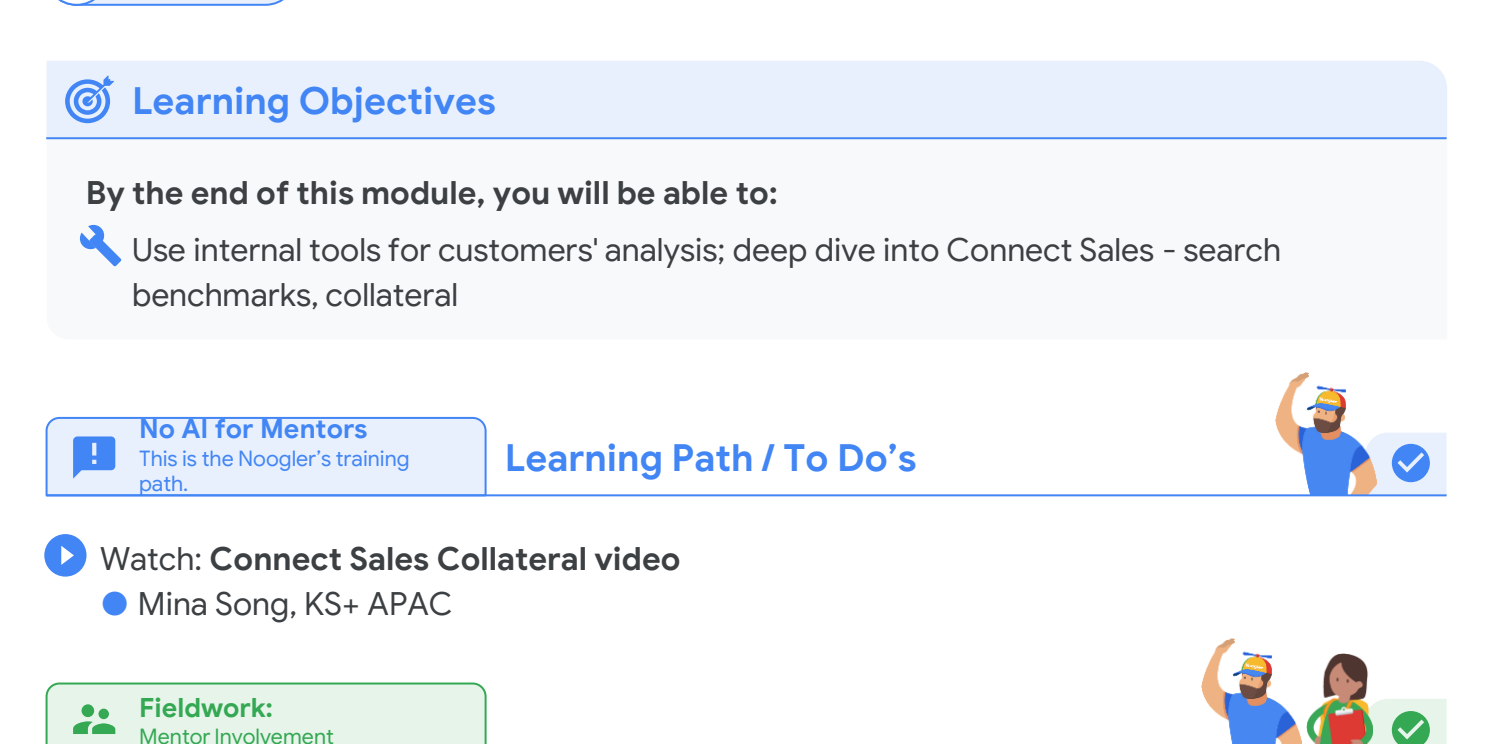

### **Now that you've learned about using Connect sales for customer opportunities, it's time to practice.**

**Q** Using the same CID as the internal tools fieldwork:

- Practice pulling Connect Sales collateral as demonstrated in the video.
- **A** Make sure to fill in the notes on the Fieldwork section of your workbook. Review any outstanding questions with your mentor. Share this info with your mentor, as it might help them optimize or upsell their account!

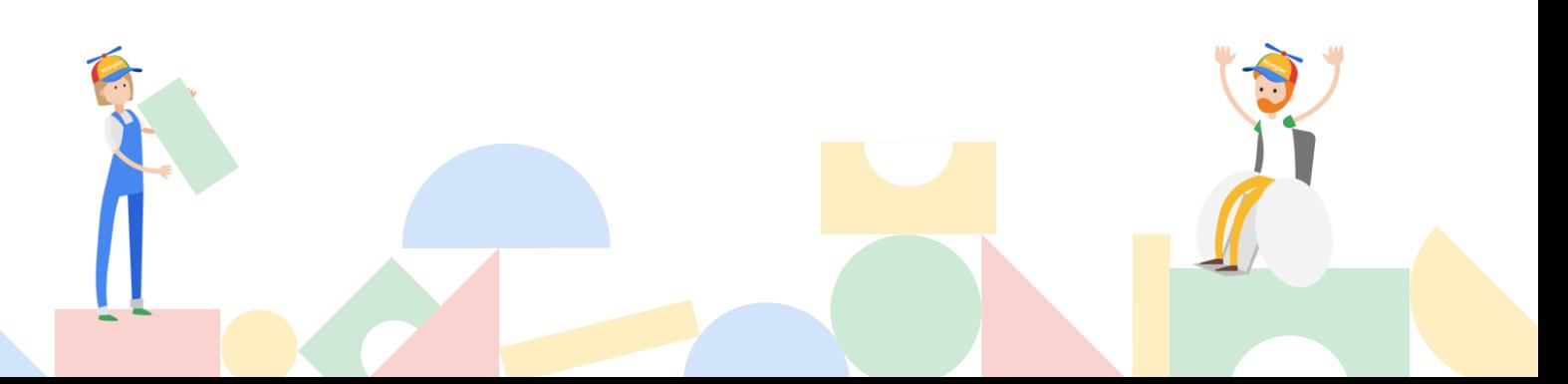

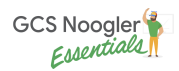

### **Chapter 1: Internal Tools and Insights** Market Analysis

**30 minutes**

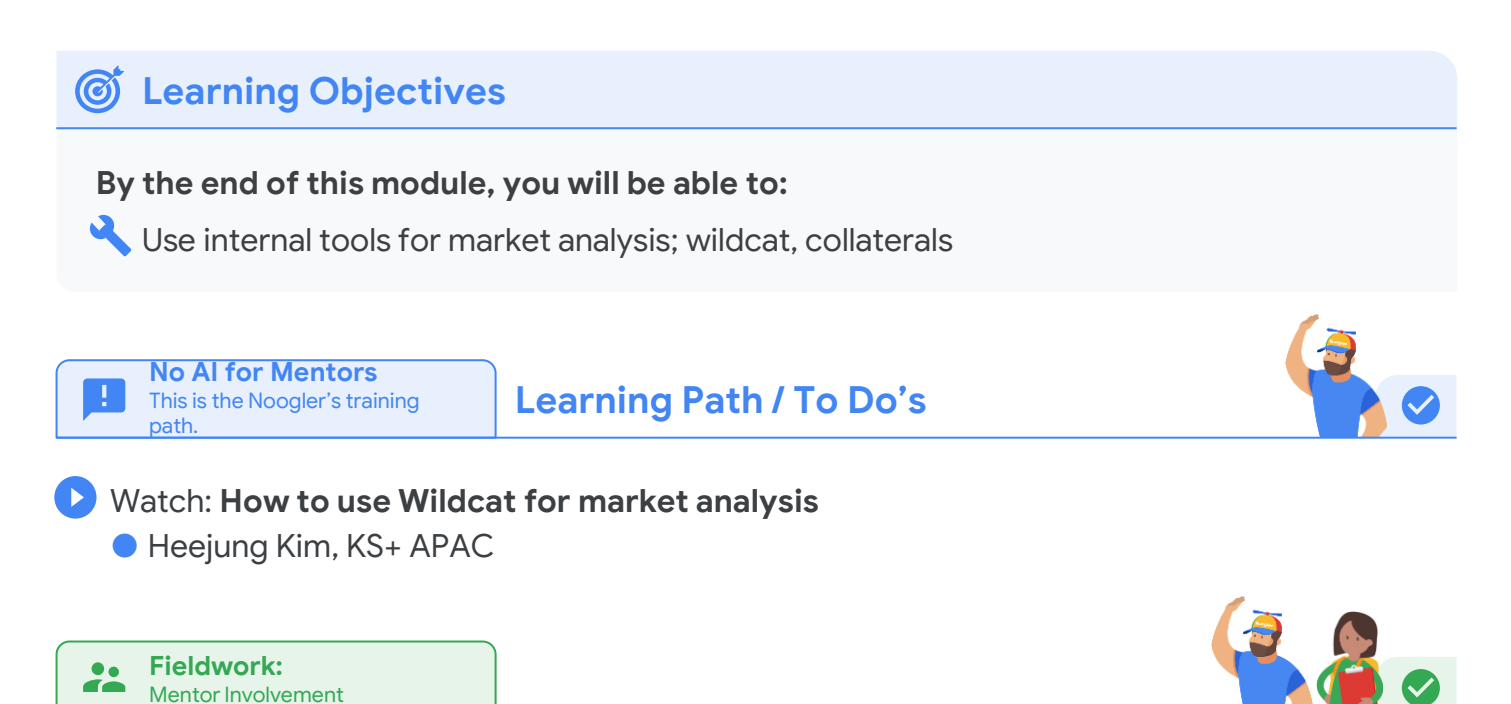

### **Now that you've learned about using Wildcat for customer market analysis, it's time to practice.**

- Using the same CID as the internal tools fieldwork: ● Practice pulling Wildcat data for customer market analysis as demonstrated in the video.
- $\Rightarrow$  Make sure to fill in the notes on the Fieldwork section of your workbook. Review any outstanding questions with your mentor. Share this info with your mentor, as it might help them optimize or upsell their account!

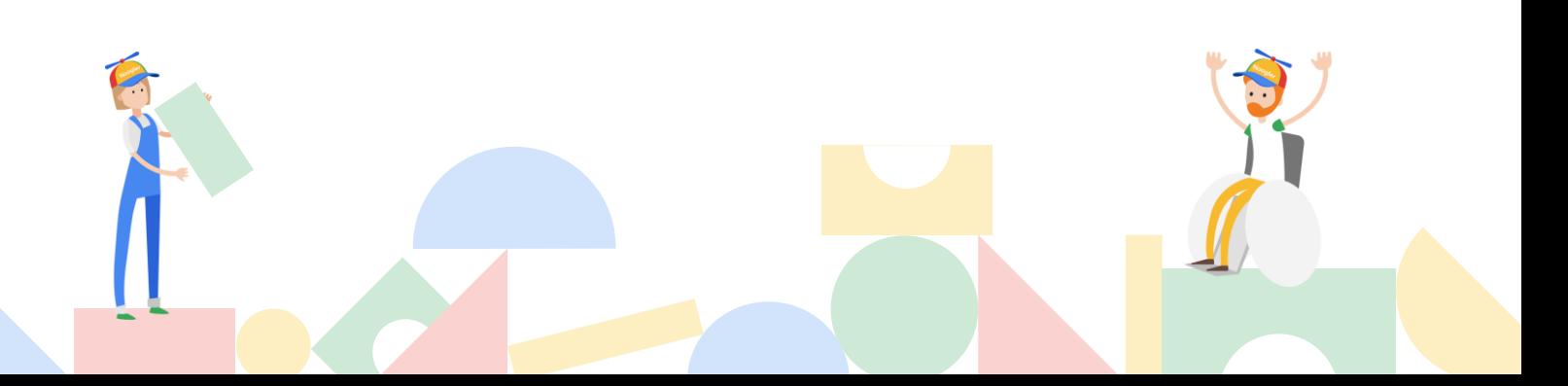

### **Chapter 2: Winning with Ads Growth Formula**

**60 minutes**

**Learning Objectives**

**By the end of this module, you will be able to:**

**IL** Leverage the Ads Growth Formula deck and framework for various customer scenarios.

 $\Box$  Create an intro slide and talk track for future use with customers

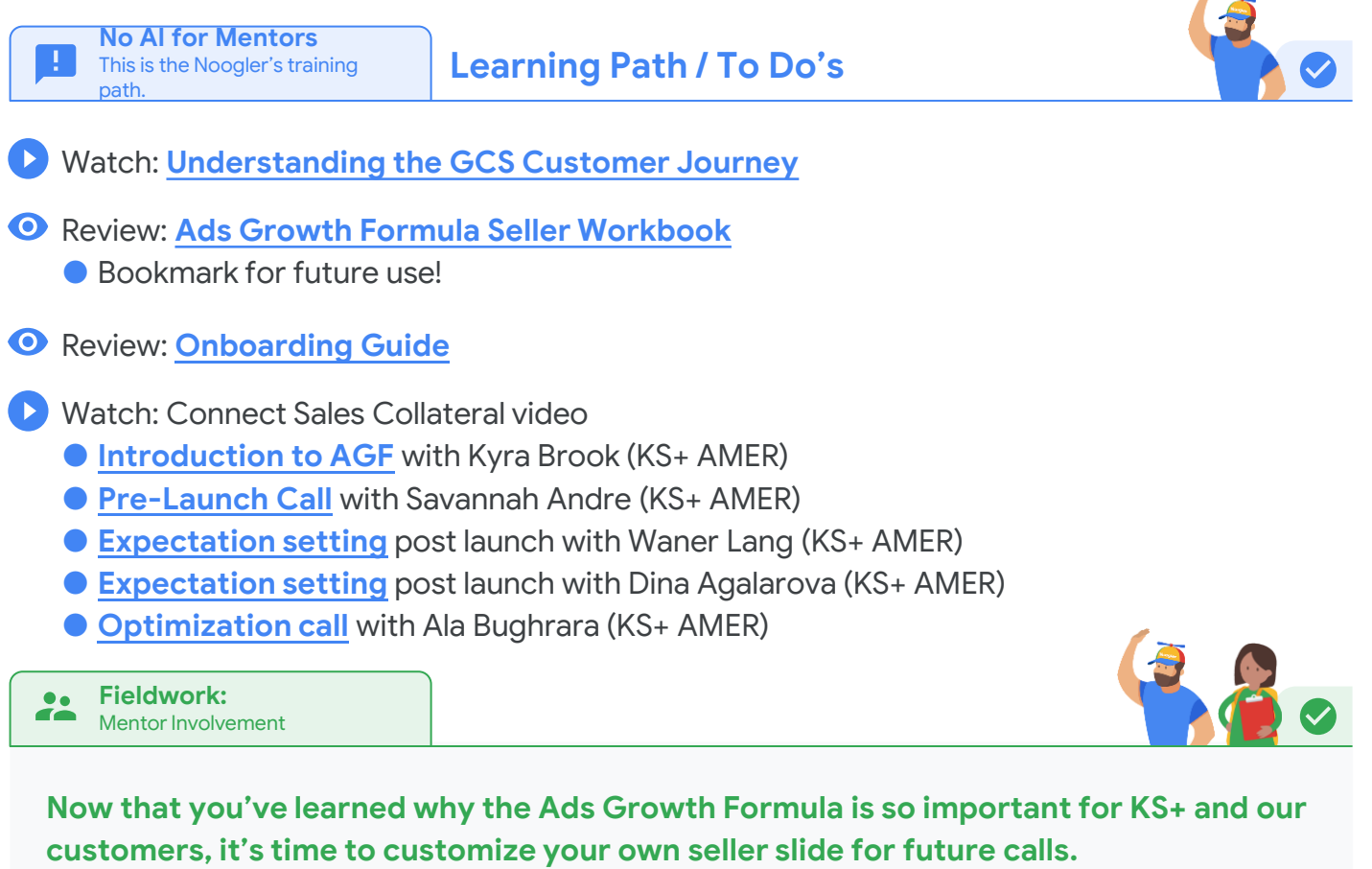

- **E** Using the **[Onboarding guide](https://docs.google.com/presentation/d/1WB4a5LtXVBTmQaL_QeC7wXAHQBJPQpcyB_QOBdHppA0/edit?resourcekey=0-pXBk5RnLdUMB6oQBuEDjXQ#slide=id.g1038e7b8be6_0_0)**, make a copy and customize the "Meet your Google" partner" slide (slide 2) as an intro for your future customers.
- **Record a [Threadit video](https://chrome.google.com/webstore/detail/threadit-for-chrome/loipjkkngcodmcpagpkookkjdaalmpoj) using your intro slide, introducing the Ads Growth Formula.** Refer to Kyra's threadit video **[HERE](https://threadit.app/thread/pl15pijk9gmobu09fdf2/message/x6nkejo7sqsm7wieifh8n3d4)**. (0:00 - 2:34)
- Share the Threadit with your manager and your mentor for review.

### **Chapter 3: Growing with Digital Sophistication**

**45 minutes**

### **Learning Objectives**

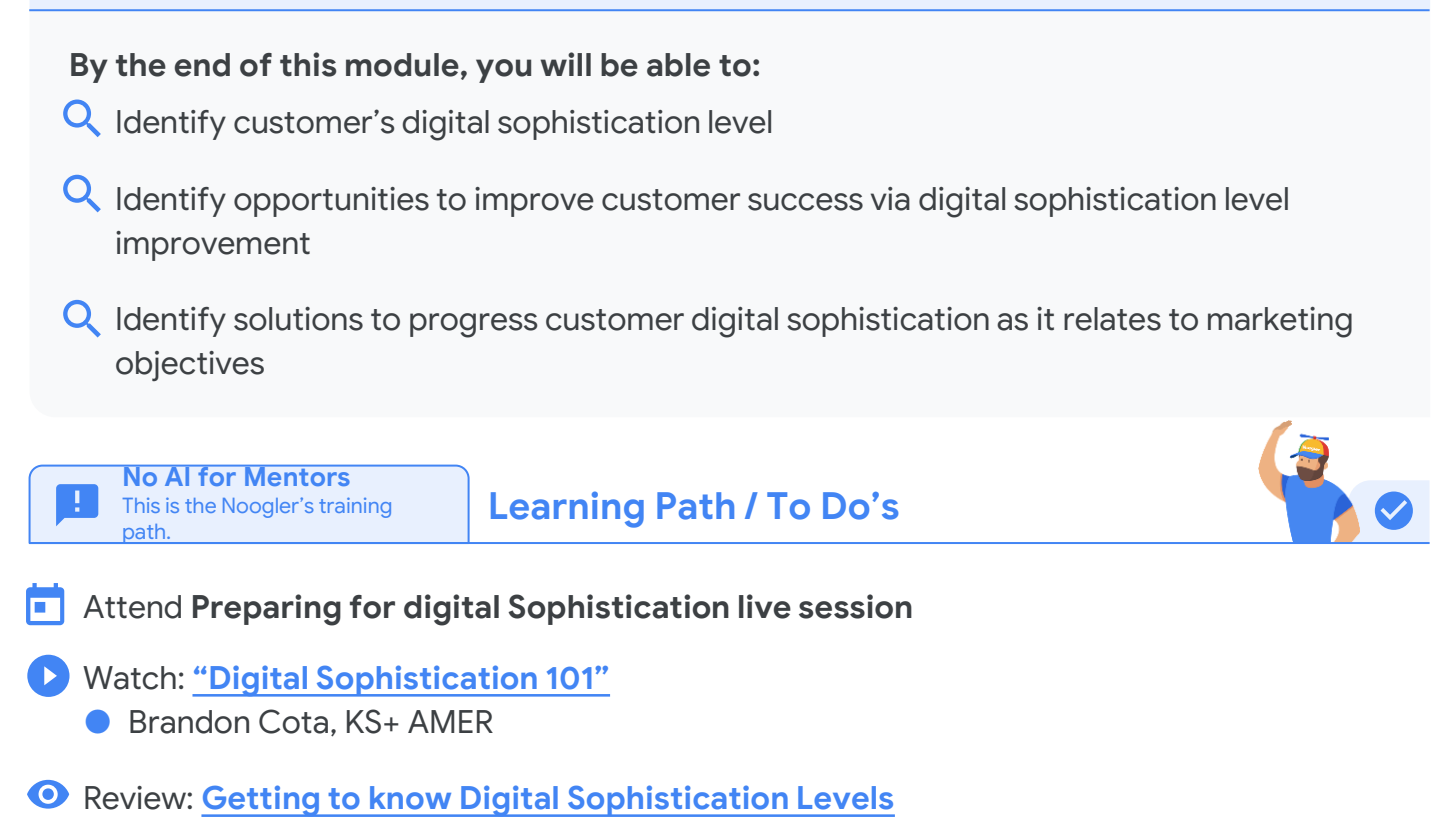

- Review: **[Digital Sophistication Dashboard](https://data.corp.google.com/sites/vjo24918ynqk/digital_sophistication/)** 
	- Bookmark for future use!

**Fieldwork:**   $\bullet\bullet$ Mentor Involvement

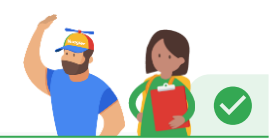

### **Now that you've learned about Digital Sophistication in Google Ads, it's time to practice!**

**P** For this fieldwork, ask your mentor to send you 3 live accounts that are currently in their book. For each of the accounts, use what you learned from the DSL module to make notes on:

- Current Digital Sophistication Level
- Recommended optimizations to improve their digital sophistication level
- Justify your recommendations

<span id="page-55-0"></span>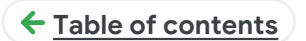

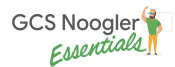

### **CHAPTER 7**

**7**

## **Wrap Up**

✓Wrap Up / Final Job Readiness Assessment + Action Plan ✓Regional Next Steps

### **Manager / Mentor Final Assessment on Noogler Job Readiness**

**The final assessment for Noogler Job readiness will be done by the mentor and manager, together.** 

Set up a 1:1; mentor and manager Using the **[FINAL Noogler Essentials Kickstart+ Job Readiness Assessment](https://docs.google.com/spreadsheets/d/1pIAhVQBX6mnATWLhoTFhu3osubt0h9XSL8qqxNYHncY/edit#gid=0)**, grade the noogler on each skill they've learned over Noogler Essentials, based on your respectives roles in milestone assessments (manager) and fieldwork (mentor). **■** Using the assessment scores and score guidelines, put together a personalized action **1 2 3**

- plan for the Noogler for their first quarter on target. ● Include specific skills and competencies that they can work to improve
- Include tasks and shadowing that will help them with job readiness

### **Meeting Post-Noogler Essentials Recap + Action Plan**

#### **Noogler, Manager, Mentor**

#### **Final Noogler Job Readiness Assessment + Action Plan**

- Congratulate the Noogler on finishing Noogler Essentials!
- Review Final Job Readiness Assessment scores ○ Noogler, Manager, Mentor
- Review personalized action plan for Noogler
	- Skills that the Noogler has excelled in
	- Skills that the Noogler needs to practice + defined plan to how they can practice
- Review next steps for check-in on Action Plan
- Discuss next steps for mentorship
	- If not in the same pod, on-target questions will flow through pod
	- If in the same pod, business as usual

### **Regional Next Steps for Noogler Onboarding**

- Each region will have continuing onboarding experiences for the Nooglers, as currently defined by the team.
- Based on your region and your regional onboarding plan, discuss next steps with your Noogler.

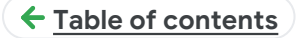

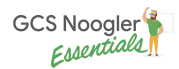

# **Congratulations!**

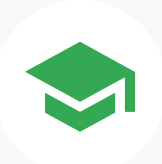

## **Your Noogler Mentee has completed**

Kickstart+ Noogler Essentials

Cer

en